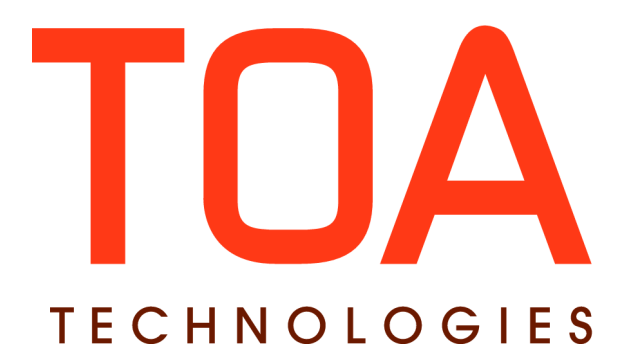

# **Inbound SDK for**

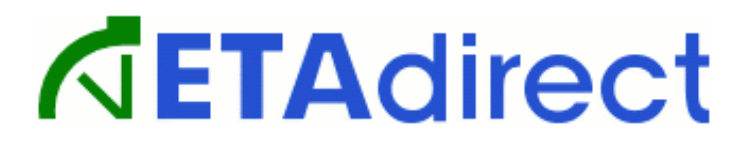

# **Version 4.5 Part Number E62387-01**

**TOA Technologies, 2014**

# **Table of Contents**

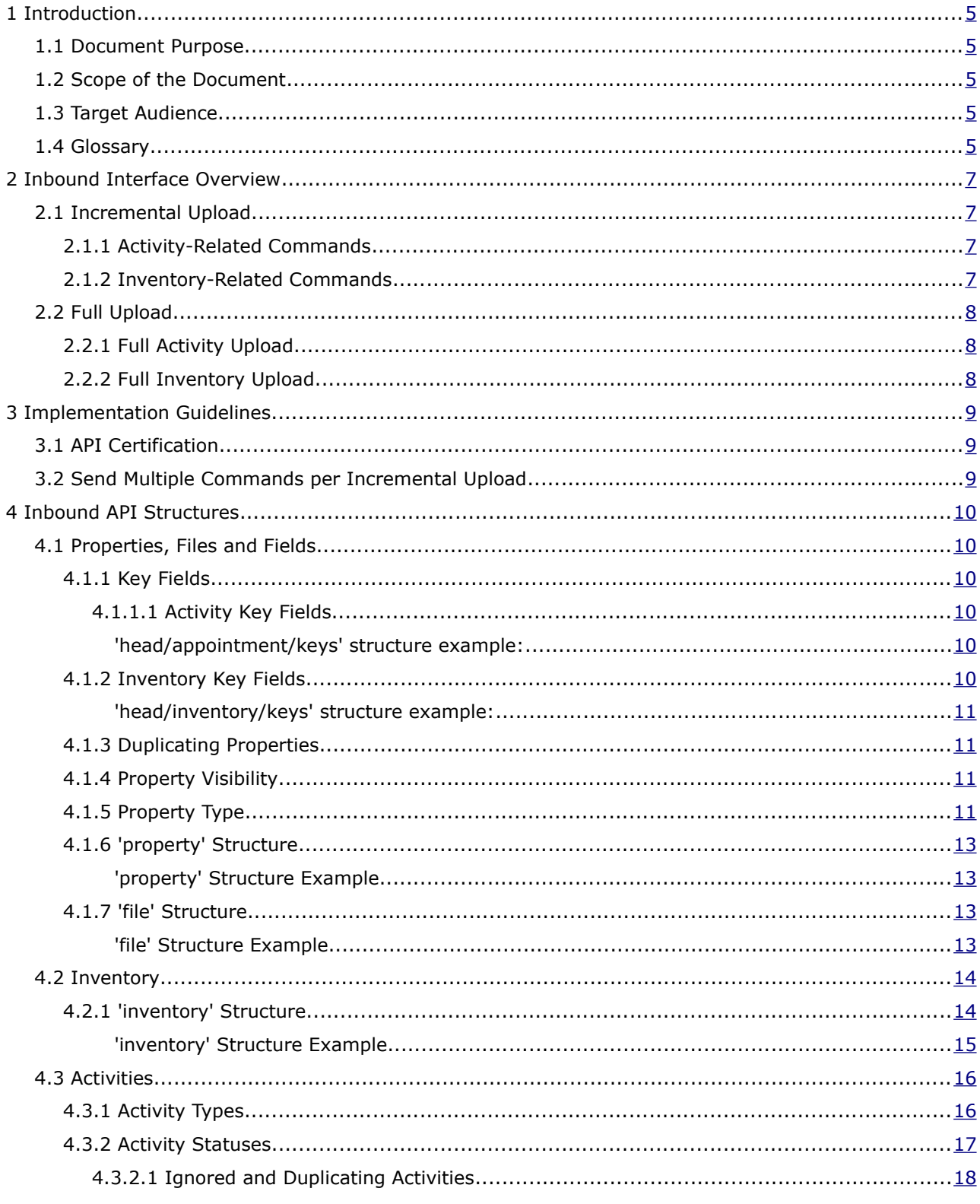

This document contains proprietary and confidential information of TOA Technologies and shall not be reproduced or transferred to other documents, disclosed to others, or used for any other purpose other than that for which it is furnished, without the prior written consent of TOA Technologies. It shall be returned to TOA Technologies upon request. The trademark and logo of TOA Technologies are the exclusive property of TOA Technologies, and may not be used without permission. All other marks mentioned in this material are the property of their respective owners.

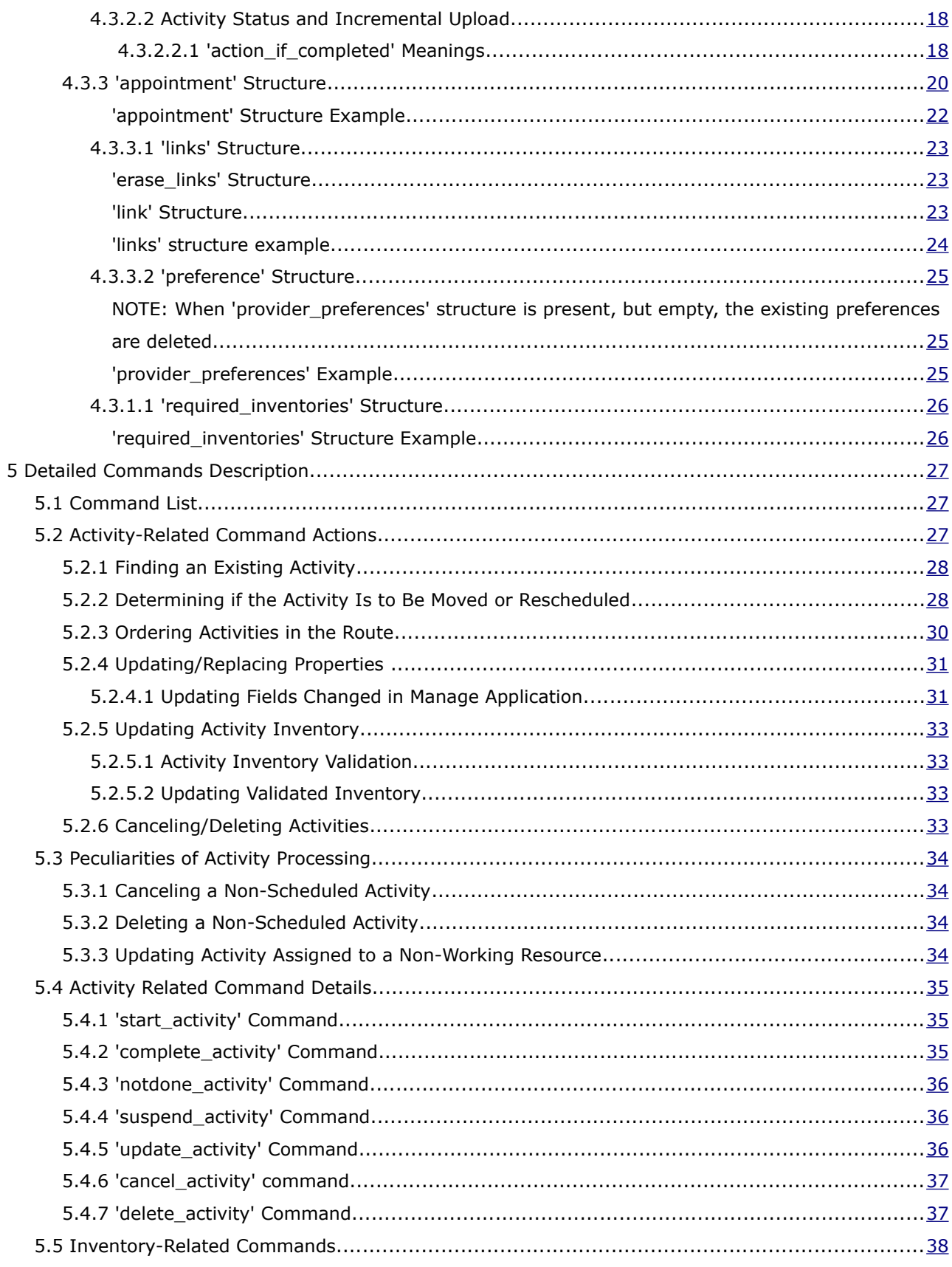

This document contains proprietary and confidential information of TOA Technologies and shall not be reproduced or transferred to other documents, disclosed to others, or used for any other purpose other than that for which it is furnished, without the prior written consent of TOA Technologies. It shall be returned to TOA Technologies upon request. The trademark and logo of TOA Technologies are the exclusive property of TOA Technologies, and may not be used without permission. All other marks mentioned in this material are the property of their respective owners.

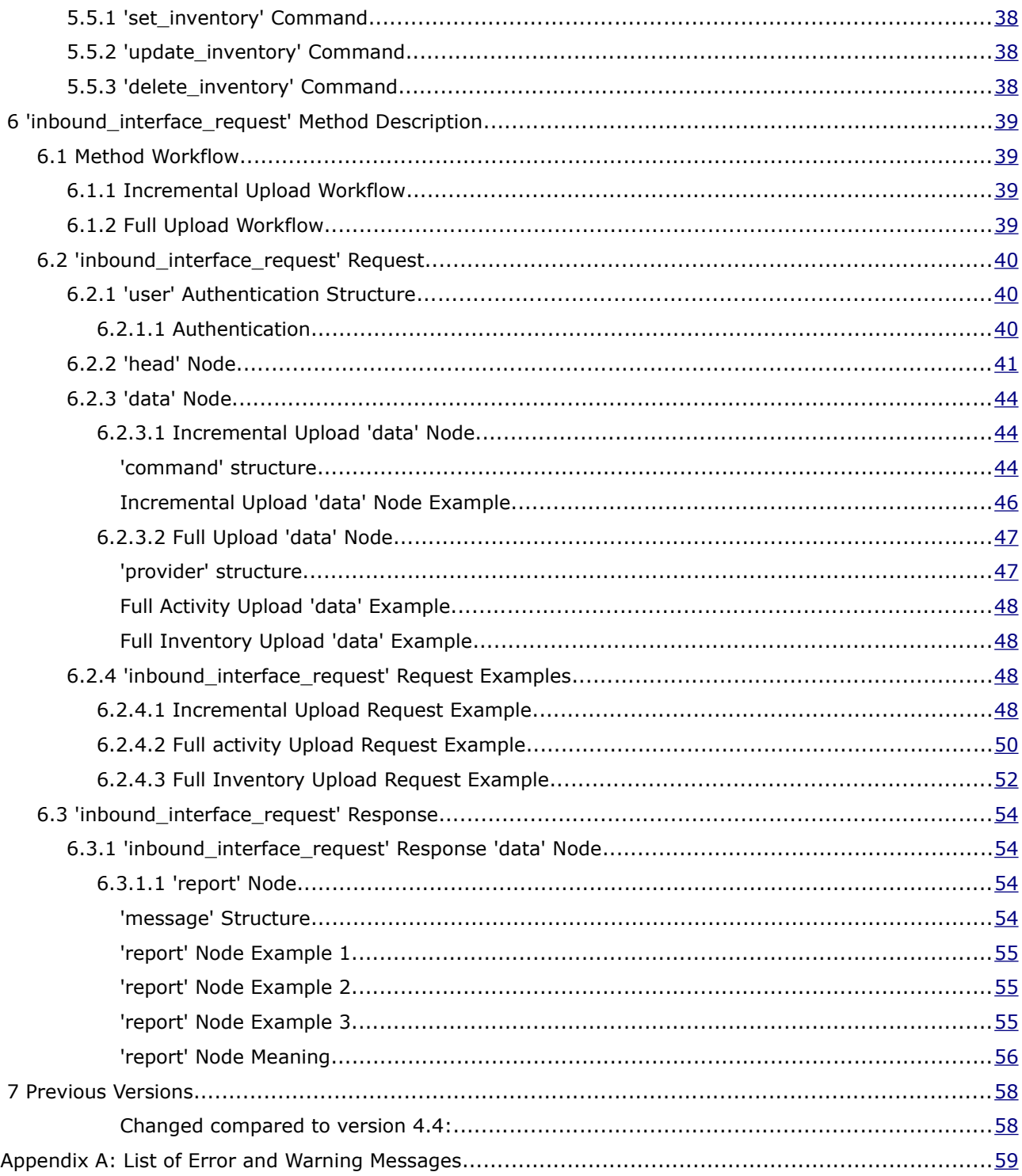

This document contains proprietary and confidential information of TOA Technologies and shall not be reproduced or transferred to other documents, disclosed to others, or used for any other purpose other than that for which it is furnished, without the prior written consent of TOA Technologies. It shall be returned to TOA Technologies upon request. The trademark and logo of TOA Technologies are the exclusive property of TOA Technologies, and may not be used without permission. All other marks mentioned in this material are the property of their respective owners.

# <span id="page-4-0"></span> **1 Introduction**

# <span id="page-4-4"></span> **1.1 Document Purpose**

The document is to provide understanding of the basic Inbound API goals, its methods and relevant SOAP transactions as well as to ensure successful interaction of the Client-developed applications and the ETAdirect application server via the Inbound Interface.

# <span id="page-4-3"></span> **1.2 Scope of the Document**

This document primarily describes the API methods used by the ETAdirect Inbound API to transfer information (send requests and accept responses) with external systems. It also gives an overview of how ETAdirect Inbound API works.

# <span id="page-4-2"></span> **1.3 Target Audience**

The document is intended for developers and programmers working with the ETAdirect Inbound API in order to integrate ETAdirect with external systems.

#### <span id="page-4-1"></span> **1.4 Glossary**

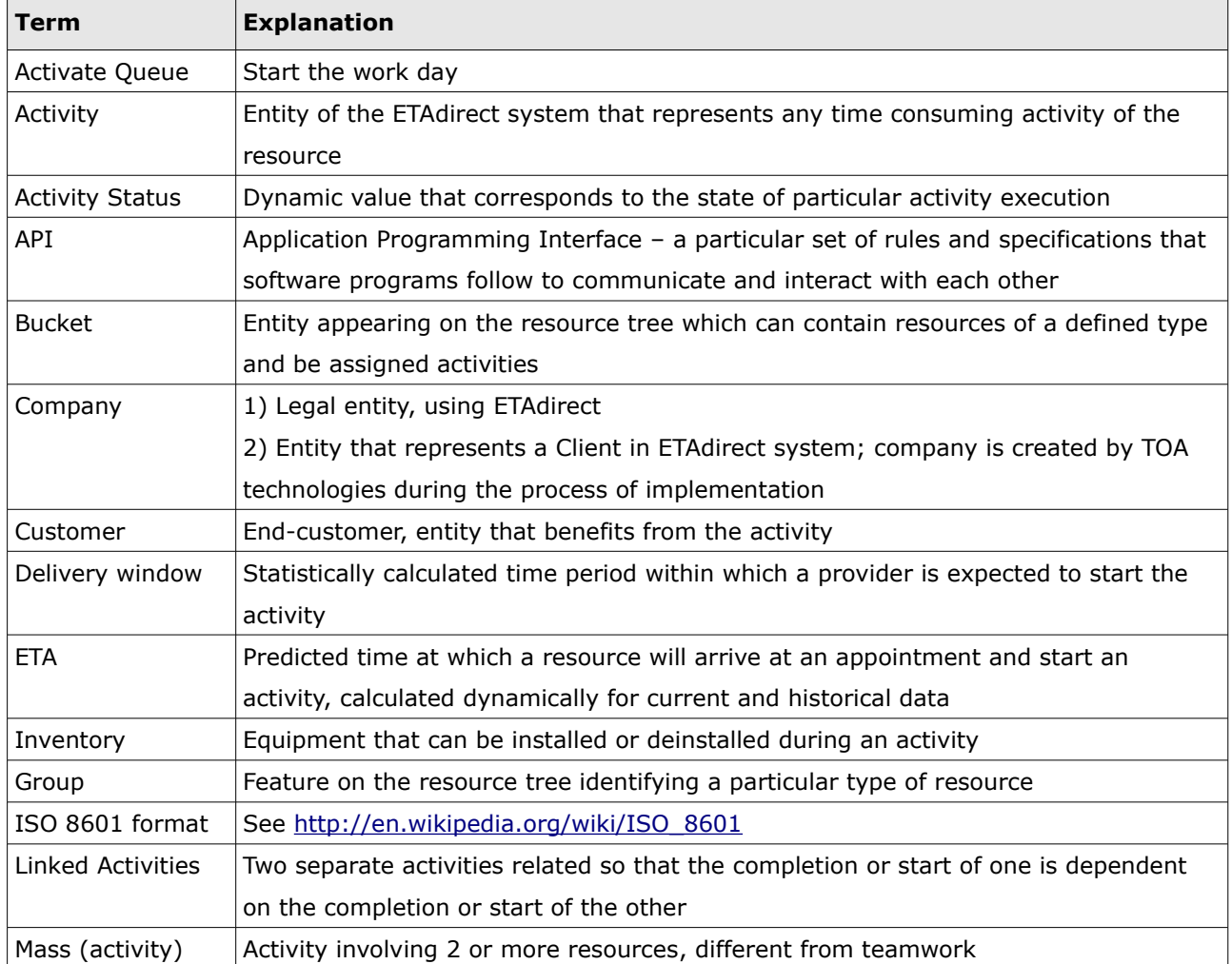

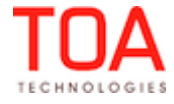

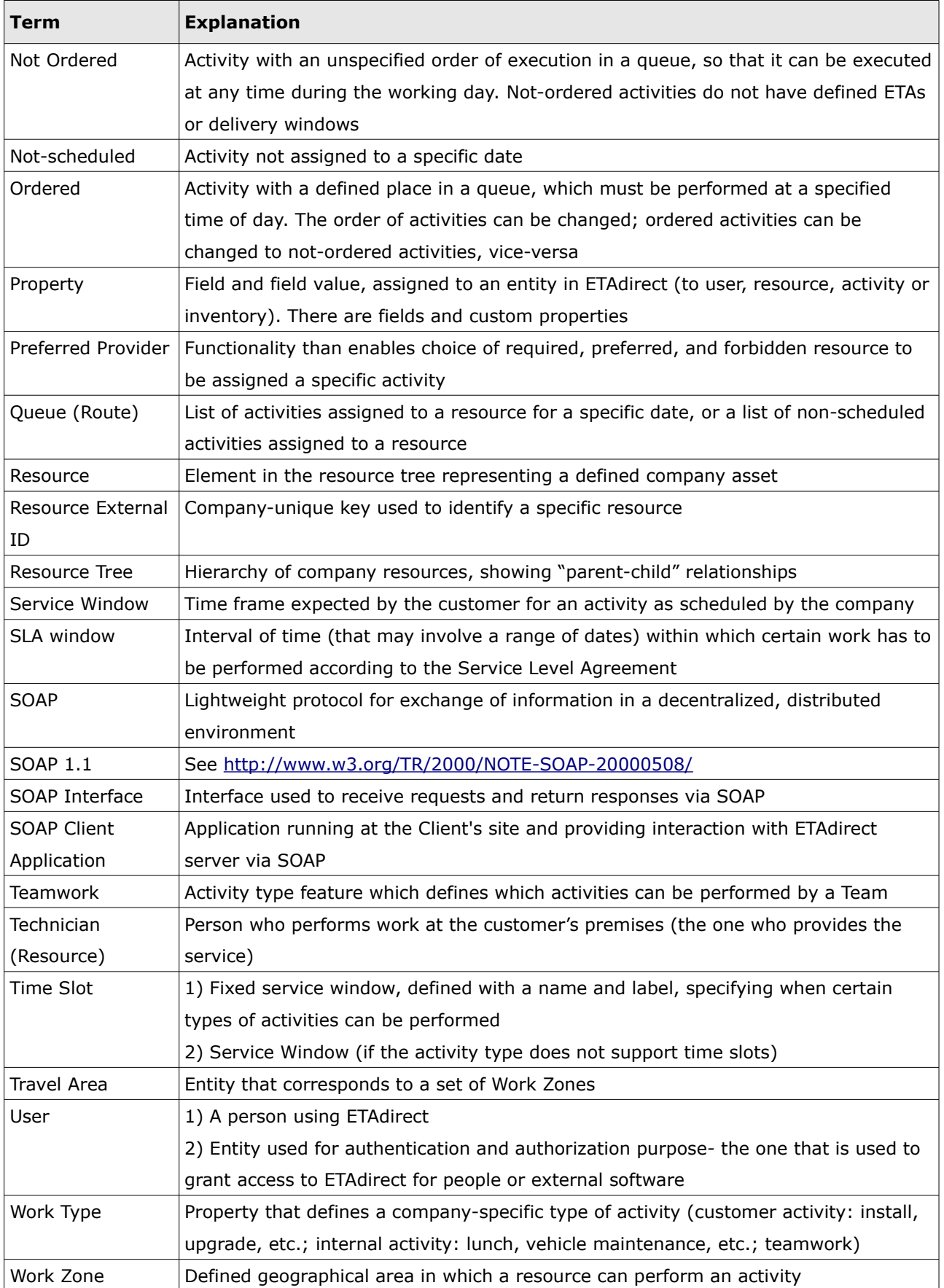

Inbound Interface Overview Inbound SDK

# <span id="page-6-3"></span> **2 Inbound Interface Overview**

#### **Inbound Interface is implemented as SOAP function for the following purposes:**

- set activities for a specific day for all resources or resource groups in ETAdirect
- add new activities to ETAdirect
- update/cancel/reassign/reschedule/ activities in ETAdirect
- change an activity status in ETAdirect
- delete activities from ETAdirect
- set inventory for resources in ETAdirect
- update or delete specific inventory in ETAdirect

The Inbound API uploads data from external system to ETAdirect. The upload can differ in the object uploaded: activities or resource inventories; and in the scale of upload: full or incremental.

# <span id="page-6-2"></span> **2.1 Incremental Upload**

The Incremental Upload transaction contains a list of 'command' items that enable processing of specified activities and resource inventory. Each command is processed individually, and failure of one command does not affect other commands in a transaction, except when specifically noted otherwise.

# <span id="page-6-1"></span> **2.1.1 Activity-Related Commands**

Activity-related commands process activities in ETAdirect via the Inbound API.

Activities to be processed are defined with the values of key field defined in the request.

The activity related commands:

- ['update\\_activity'](#page-36-0) (this command has a deprecated alias: 'update\_appointment')
- 'cancel activity ' (this command has a deprecated alias: 'cancel\_appointment')
- ['start\\_activity](#page-35-1)'
- ['complete\\_activity'](#page-35-0)
- ['notdone\\_activity](#page-36-2)'
- ['suspend\\_activity'](#page-36-1)
- <span id="page-6-0"></span>• ['delete\\_activity](#page-37-0)'

#### **2.1.2 Inventory-Related Commands**

- ['set\\_inventory'](#page-38-3)
- [' update\\_inventory](#page-38-2)'
- ['delete\\_inventory'](#page-38-1)

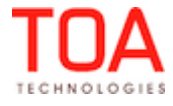

# <span id="page-7-2"></span> **2.2 Full Upload**

There are two types of full upload: Full Activity Upload and Full Inventory Upload. They are described as follows.

Full Upload transaction contains a list of 'provider' items. Each resource has – depending on whether it is an activity or inventory upload – a list of activities or a list of inventories that are to be uploaded. Each activity/inventory is processed individually. Failure of one item does not affect other items, except when specifically noted otherwise.

# <span id="page-7-1"></span> **2.2.1 Full Activity Upload**

Full activity Upload replaces/updates all activities in ETAdirect for the given date with the activities sent in a transaction ('update activity' command is performed for all activities for the given date). All activities for the upload date that have not been processed by the Full Activity Upload transaction will be deleted or cancelled. Thus:

- If a new activity has been inserted, it is not deleted/cancelled
- If an existing activity's properties or inventories have been updated, it is not deleted/cancelled
- If an activity has been moved from resource to resource, it is not deleted/cancelled
- <span id="page-7-0"></span>• All other activities that were scheduled for the upload date are deleted or cancelled.

# **2.2.2 Full Inventory Upload**

Full Inventory Upload replaces/updates all inventories in ETAdirect with the inventories sent in a transaction ('update inventory command is performed for all inventory of the specified resource). Since inventory does not depend on the specific date, it is replaced for all dates since the transaction. All inventories that have not been processed by the Full Inventory Upload transaction will be deleted or cancelled, thus:

- If a new inventory has been inserted, then it is not deleted
- If an existing inventory's properties have been updated, then it is not deleted
- If an inventory has been moved from resource to resource, then it is not deleted.

All other inventories are deleted.

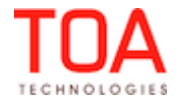

**Implementation Guidelines Indonesia Indonesia Indonesia Indonesia Indonesia Indonesia Indonesia Indonesia Indonesia Indonesia Indonesia Indonesia Indonesia Indonesia Indonesia Indonesia Indonesia Indonesia Indonesia I** 

# <span id="page-8-2"></span> **3 Implementation Guidelines**

These guidelines are to help developers pass API Certification.

# <span id="page-8-1"></span> **3.1 API Certification**

Please note that after initial development and integration phase, your software will undergo certification, to ensure that the API is utilized in an optimal way.

During the certification, TOA may request additional changes to be made to API client, usually concerning performance.

Below are the client implementation guidelines, which should will help the API client software pass certification.

# <span id="page-8-0"></span> **3.2 Send Multiple Commands per Incremental Upload**

Inbound API allows sending multiple commands in the same SOAP request.

The SOAP Client application therefore should not send each command individually but should accumulate them for some period of time (e.g. several seconds) and then send the whole batch.

Sending multiple commands per request dramatically increases performance, in part because the network latency overhead can be as high as 0.5 seconds per request, so without batches sending more than 1-2 commands per second, per client thread will not be possible.

As a general rule, a SOAP request containing one activity is processed in approximately the same time as the request containing multiple activities.

Example SOAP request containing 5 commands:

```
<soapenv:Envelope xmlns:soapenv="http://schemas.xmlsoap.org/soap/envelope/" 
xmlns:urn="urn:toatech:InboundInterface:1.0">
  <soapenv:Header/>
 <soapenv:Body>
  <urn:inbound_interface_request>
  <!-- 'user' and 'head' nodes skipped -->
  <data>
  <commands>
  <command> <!-- command payload --> </command>
  <command> <!-- command payload --> </command>
  <command> <!-- command payload --> </command>
  <command> <!-- command payload --> </command>
  <command> <!-- command payload --> </command>
  </commands>
  </data>
  </urn:inbound_interface_request>
  </soapenv:Body>
  </soapenv:Envelope>
```
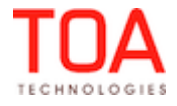

# <span id="page-9-5"></span> **4 Inbound API Structures**

Briefly, the Inbound Interface uploads and processes properties of activities and resource inventory in ETAdirect. This section contains the detailed description of the entities processed by the Inbound API and corresponding structures used in the interface requests and/or responses.

# <span id="page-9-4"></span> **4.1 Properties, Files and Fields**

**Property** is a variable associated with an ETAdirect entity (resource, activity or inventory). This is much like a field of an object in most programming languages. The Inbound API deals with properties of activity, further referred to as 'activity property', properties of resource (actually the only resource property is 'inventory') and properties of inventory, further referred to as 'inventory property'. Every property has a string label by which it is uniquely identified – it can be thought of as a field name and a value.

If there is a property of an entity in ETAdirect, all such entities have this property, and the Inbound Interface can read this property, write to it and make conditional decisions based on the property value. If a file is assigned to an entity, it is called a '**file property**' or '**file**'. Some properties are initially defined in ETAdirect and others are customer specific and created in the course of implementation. Properties initially defined in ETAdirect are addressed as '**fields**'.

# <span id="page-9-3"></span> **4.1.1 Key Fields**

**Key fields** are specified in the request and used in the Inbound API to indicate a specific activity or specific resource inventory. Key fields for activity are defined in the request 'head/appointments/keys' and key fields for inventory are defined in the request 'head/inventory/keys'.

# <span id="page-9-2"></span> **4.1.1.1 Activity Key Fields**

The fields listed in the 'head/appointments/keys' form a composite key that is used to determine, whether an activity exists in ETAdirect and should be processed, or whether it does not exist and a new activity should be created and then processed. Therefore, these fields must be present and non-empty for every activity in the transaction, otherwise the activity will be rejected.

The valid values of 'appointment/keys' are 'appt\_number', 'customer\_number' and 'name'.

#### <span id="page-9-1"></span>• **'head/appointment/keys' structure example:**

```
<appointment>
        <keys>
                  <field>appt_number</field>
                  <field>customer_number</field>
         </keys>
</appointment>
```
# <span id="page-9-0"></span> **4.1.2 Inventory Key Fields**

The fields listed in the 'head/inventory/keys' form a composite key that is used to determine, whether an inventory exists in ETAdirect and should be processed, or whether it does not exist and a new inventory should be created and then processed. Therefore, these fields must be present and non-empty for every serialized inventory in the transaction, otherwise the inventory will be rejected.

Page 10 of 68 **Confidential** || **TOA Technologies**

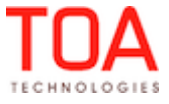

**NOTE:** 'head/inventory/keys' is only used for serialized inventory, while for non-serialized inventory it is ignored and inventory type + model property value is used as the key. See section '[Serialized and Non-Serialized Inventory'](#page-13-2) for details.

The valid values of 'inventory/keys' are 'invsn', 'invtype' and 'invtype\_label'.

#### <span id="page-10-3"></span>• **'head/inventory/keys' structure example:**

```
<inventory>
        <keys>
                  <field>invsn</field>
         </keys>
</inventory>
```
# <span id="page-10-2"></span> **4.1.3 Duplicating Properties**

Two properties with the same name are called duplicating. They can have different values but in the course of update all will have the value of the properties that belongs to the activity with the highest ID. Sometimes duplicating properties are needed to implement specific logics, but at the same time they can cause confusion. A corresponding warning is issued for an attempt to add duplicating properties.

# <span id="page-10-1"></span> **4.1.4 Property Visibility**

The way a property will be processed by the Inbound API depends on its visibility. A property can be set to hidden and will not be seen in any way by the user. On the other hand, visible properties can be mandatory for the request to be processed correctly or optional.

**Optional:** the user can see the property and can optionally manage it. The 'Required' column contains '**No**' for such property.

**Mandatory**: – the user can see the property and must define it

– if the transaction contains an invalid mandatory property, the request is rejected with a corresponding error

– if request has no mandatory property, the request is rejected with a corresponding error The 'Required' column contains '**Yes**' for such property.

#### <span id="page-10-0"></span> **4.1.5 Property Type**

Every property belongs to a certain type which can be one of the following: **String** (referred in tables as 'string')

• any string can be assigned to a property

**Integer** (referred in tables as 'integer' or 'int')

- any integer numbers can be assigned to a property
- if a request of Inbound API transaction contains a property of 'integer' type but with non-numeric value and the property visibility is not 'mandatory', the property is ignored and a warning is sent in the response
- if a request of Inbound API transaction contains a property of 'integer' type but with non-numeric value and the property visibility is 'mandatory', the request is rejected with the corresponding error

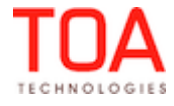

**Regular Expression** (referred in tables as 'regexp')

- some string and integer properties have a regular expression pattern that restricts possible values
- if a request of Inbound API transaction contains a 'regex' property with a value not matching regular expressions and the property visibility is not 'mandatory', the property is ignored and a warning is sent in the response
- if a request of Inbound API transaction contains a 'regex' property with a value not matching regular expressions and the property visibility is 'mandatory', the request is rejected with the corresponding error

**Enumeration** (referred in tables as 'enum')

- only values of a fixed subset of integers can be assigned to a property
- the subset is defined for the property and cannot be configured
- the subset values are provided herein

**Key** (referred in tables as key)

- only values of a fixed subset of integers can be assigned to a property
- the subset is configurable for each specific company

**NOTE:** In all sections below the property table contains 'name' of the property, its visibility, type and length and description. Length is the value in the brackets by the property type. If the length is not specified then the Inbound API does not check it or it makes no sense (e.g. 'external id', 'language' are matched against the predefined set of values).

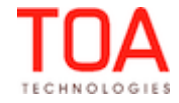

# <span id="page-12-3"></span> **4.1.6 'property' Structure**

The 'property' structure is used to represent custom company-specific properties of activities and inventories. It is a simple name-value pair. The 'property' structure consists of the following elements:

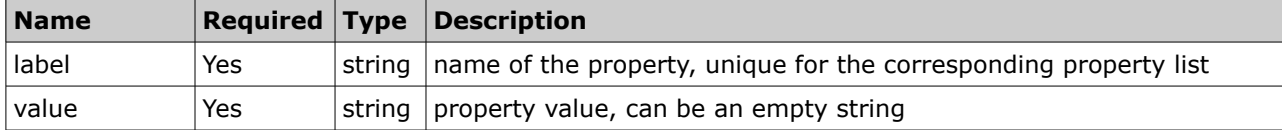

#### <span id="page-12-2"></span>• **'property' Structure Example**

```
<property>
```

```
 <label>DOOR_COLOR</label>
 <value>ORANGE</value>
```
</property>

# <span id="page-12-1"></span> **4.1.7 'file' Structure**

The 'file' structure represents file property of activity and inventory. Its format is more complex than that of a regular property. The 'file' structure consists of the following elements:

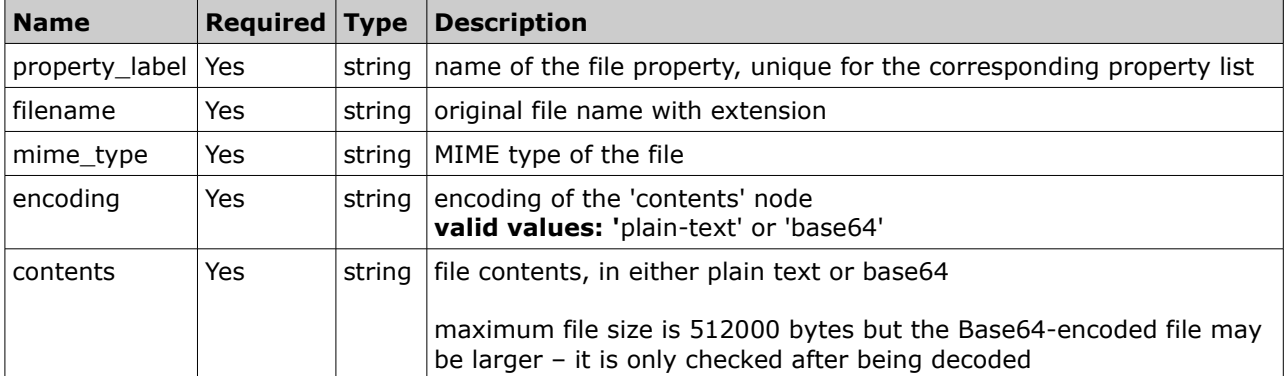

#### <span id="page-12-0"></span>• **'file' Structure Example**

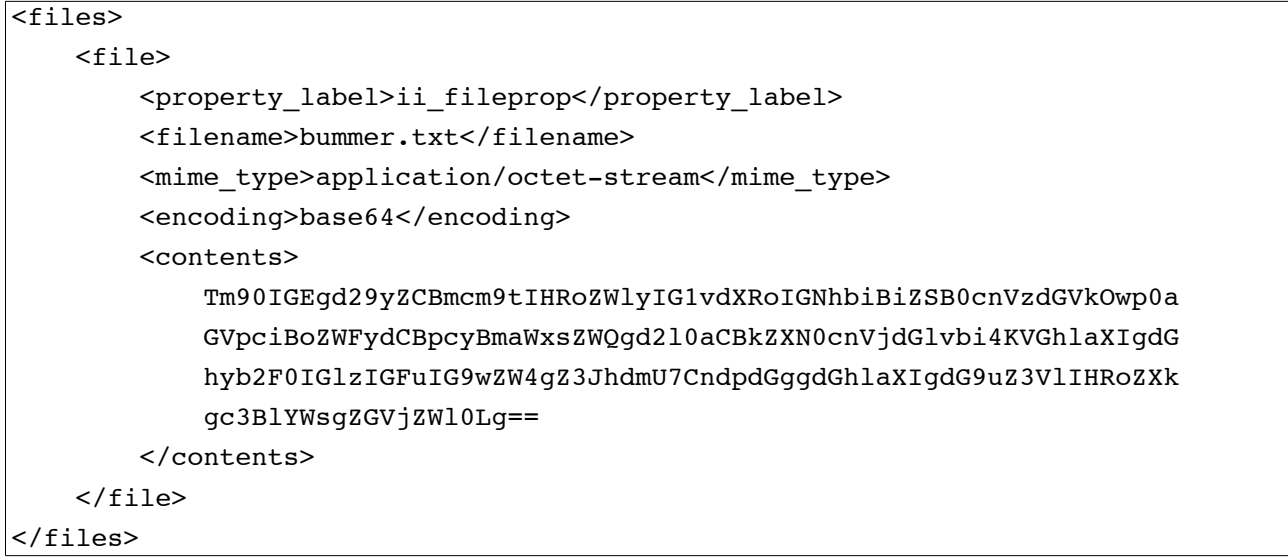

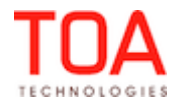

# <span id="page-13-1"></span> **4.2 Inventory**

Inventory is a piece of hardware that is carried by a technician and can be installed/deinstalled during an activity. The Inbound Interface is used to upload two types of inventories:

#### **Customer Inventory**

Inventory that is at the customer's premises before the activity performance belongs to the 'customer' pool in ETAdirect. Inventory in the 'customer' pool is further referred to as 'customer inventory'. Customer inventory is actually an activity property of the activity it is assigned to.

#### **Resource Inventory**

Inventory at technician's disposal before the activity performance belongs to 'provider' pool in ETAdirect. Inventory in the 'provider' pool is further referred to as 'provider inventory' or 'resource inventory'. Resource inventory makes a resource property.

#### <span id="page-13-2"></span>**Serialized and Non-Serialized Inventory**

Serialized inventory is identified with a serial number, while non-serialized inventory has no serial number and is identified by inventory type and model. Non-serialized inventory has the 'quantity' property which defines the number of inventory units in the pool.

# <span id="page-13-0"></span> **4.2.1 'inventory' Structure.**

The 'inventory' structure contains customer inventory or resource inventory and its properties. Specific pool is specified every time the structure is mentioned.

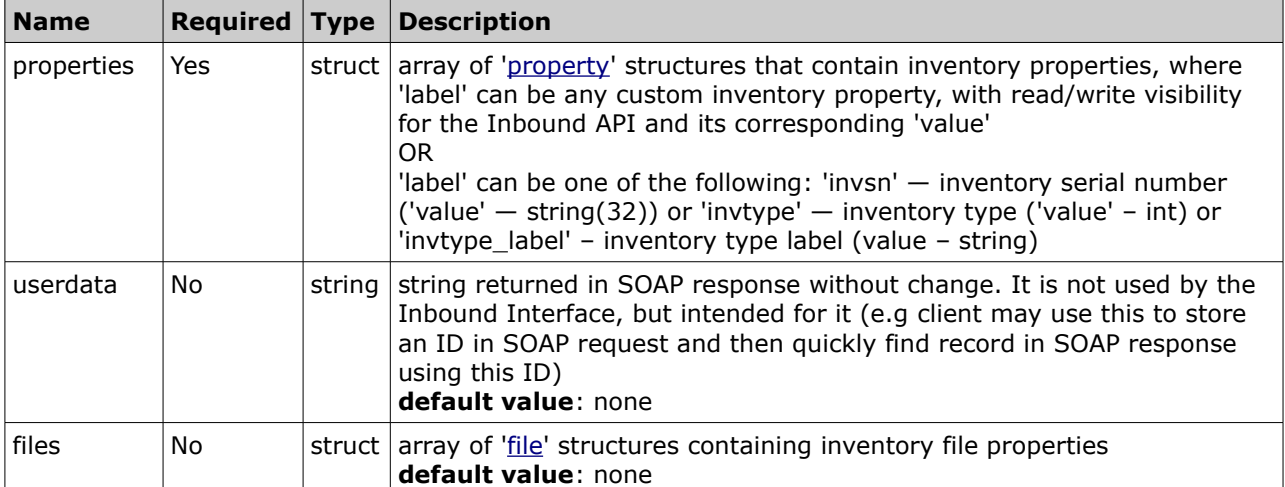

The 'inventory' structure contains the following elements:

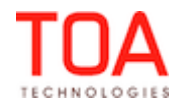

# <span id="page-14-0"></span>• **'inventory' Structure Example**

```
<inventory>
         <properties>
                  <property>
                           <label>invsn</label>
                           <value>SN34634987</value>
                  </property>
                  <property>
                           <label>PORT_INFO</label>
                           <value>1:C:1</value>
                  </property> 
         </properties>
</inventory>
```
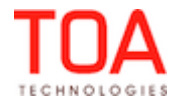

# <span id="page-15-1"></span> **4.3 Activities**

Activity is the entity of the ETAdirect system that represents any time consuming action of resource. The way activity is processed by the Interface depends on its type and status.

# <span id="page-15-0"></span> **4.3.1 Activity Types**

Since ETAdirect 4.1 a single entity — 'activity' corresponds to all time-consuming things done by technicians. Numerous tailored and client-specific types can be specified. Along with a label, name and language, its features are set for each specific type. The features are yes/no flags that define peculiarities of the type processing, e.g. whether activities of the type can be moved, created in a bucket, rescheduled etc. Colors that correspond to a specific activity status now can also be set for each type at time of creation.

The table below provides detailed description of the features:

**NOTE:** Inbound API obeys activity type restrictions, e.g. an activity will not be moved if the type does not allow it.

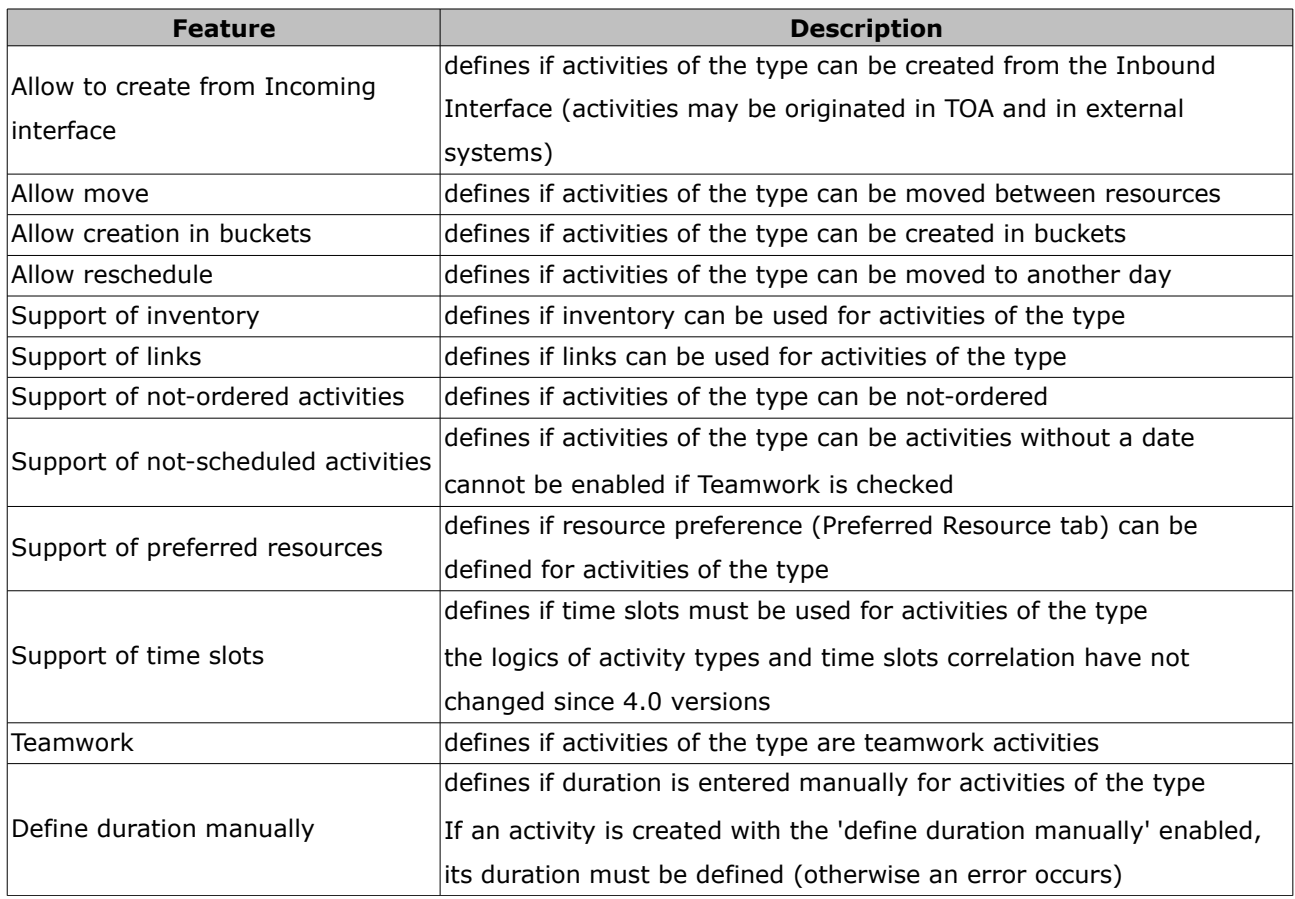

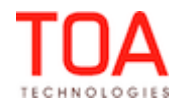

# <span id="page-16-0"></span> **4.3.2 Activity Statuses**

Activities in ETAdirect can have the following statuses:

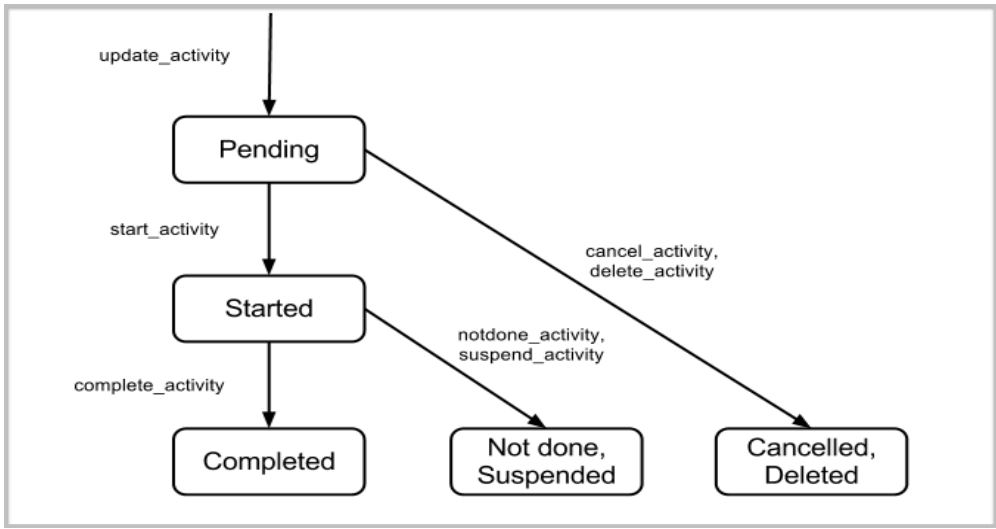

*Figure 1: Activity Statuses*

#### **Pending**

• when activity is created in the resource's queue it gets a 'pending' status

#### **Started**

- activity that has been started and is being processed
- only one activity can be 'started' within one queue at the same time

#### **Suspended**

- activity that got postponed for some reason
- when activity is postponed in ETAdirect, its 'end\_time' is set as the time of suspension, and it gets a 'suspended' status
- along with activity suspension, a new activity of 'pending' status copying the suspended one is created
- the 'suspended' activity is ignored by the Inbound API, and its 'pending' copy is updated instead

#### **Complete**

• activity that has been successfully completed

#### **Cancelled**

• activity that has not been started and will not be performed

#### **Not done**

• activity that has been started but has not been completed

#### **Deleted**

• activity that has been deleted from the system

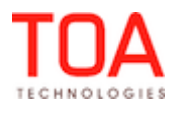

#### Inbound SDK and the Contract of Activity Statuses

<span id="page-17-0"></span>• deleted activities do no appear anywhere in the system and cannot be viewed

#### **4.3.2.1 Ignored and Duplicating Activities**

All activity commands ignore any:

- pre-work
- activities with status set to 'cancelled' via the Inbound API
- activities with status set to 'deleted' or 'suspended' (regardless of how the status was set)
- activities scheduled for the past date

Thus even if any of the above-mentioned activities have the key fields, they are not considered among the existing activities and treated by the Inbound Interface as if they do not exist (e.g. if a command is set, and the key fields are present only in the activity cancelled via the Inbound Interface and/or in a deleted activity, they will not be considered and a new activity will be inserted).

If there is more than one activity with the same key fields, the activity with the maximum ID is processed and the rest are treated as 'duplicating' (and cancelled/deleted in the end of the transaction).

# <span id="page-17-2"></span> **4.3.2.2 Activity Status and Incremental Upload**

As said above, if an activity is cancelled via the Inbound Interface, or has 'deleted' or 'suspended' status, it is ignored by the Inbound Interface, and if no other activity has key fields, a new activity is inserted and processed.

Pending activities are processed in accordance with the command flow, all its properties, including date, resource and other fields can be processed if set by the command request.

Activities with 'started', 'completed', 'cancelled'(by user) or 'not done' status, that have key field values are processed in accordance with 'action\_if\_completed' value specified.

# <span id="page-17-1"></span> **4.3.2.2.1 'action\_if\_completed' Meanings**

'action if completed' can have any of the following values:

'**ignore**' – not to update the activity and neither to insert a new activity:

- new activity is never created
- command is rejected with 'appointment status is not pending' error

'**update**' – update existing activity

- new activity is never created
- existing activity is updated

**NOTE:** Regardless of the request data, for these activities only properties can be updated. Therefore, date, resource, fields and inventories cannot be updated (even if 'action if complete' = 'update' or 'create')

'**create**' - always create a new activity, unless an existing activity is 'started'

- 'cancelled' by user, 'completed' and 'not done' activities are ignored new activity is created
- 'started' activity properties are updated

#### Activity Statuses **Indianally** and *Activity* Statuses **Indianally and** *SDK*

# **'create\_if\_reassign\_or\_reschedule' –** create activity with new date or 'provider/provider\_group' (= 'create\_as\_new' and default)

- if date specified for the transaction is different from the one specified for the started activity, a new 'pending' activity is created
- if date OR provider/provider group specified for the transaction is different from the one specified for 'cancelled' by user, 'completed' or 'not done', a new 'pending' activity is created
- in other cases, the existing activity is updated

#### **NOTE:** If 'head/appointment/action\_if\_completed' value of the request contradicts

'command/appointment/appointment/action\_if\_completed' value, the meaning defined for the command should take precedence.

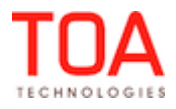

# <span id="page-19-0"></span> **4.3.3 'appointment' Structure**

The 'appointment' structure contains activity properties to be processed by the Inbound API, including activity fields, properties of the customer inventory assigned to the activity, its company-specific properties, its file properties and data on activities linked to it.

**NOTE:** Please note, that there are 4 fields available in 'appointment' structure through SDK, that are intended for storing and proper processing of activity address information:

- 'address' (should contain street and building reference. Should **not** contain the information for which the dedicated fields are present (city, state, zip), or which is not relevant to activity location). Not following the rules of fields mapping (like putting all address data into single field, including additional information like "flr. 5, appt. 25, knock 3 times and call Bob") will most likely lead to difficulties with further geocoding and routing processes inside ETAdirect.

Fields visibility is specified separately for each company user. The 'appointment' structure is an array of 'appointment' nodes that can contain the following elements (if no default value is defined in the table, the element by default will be empty):

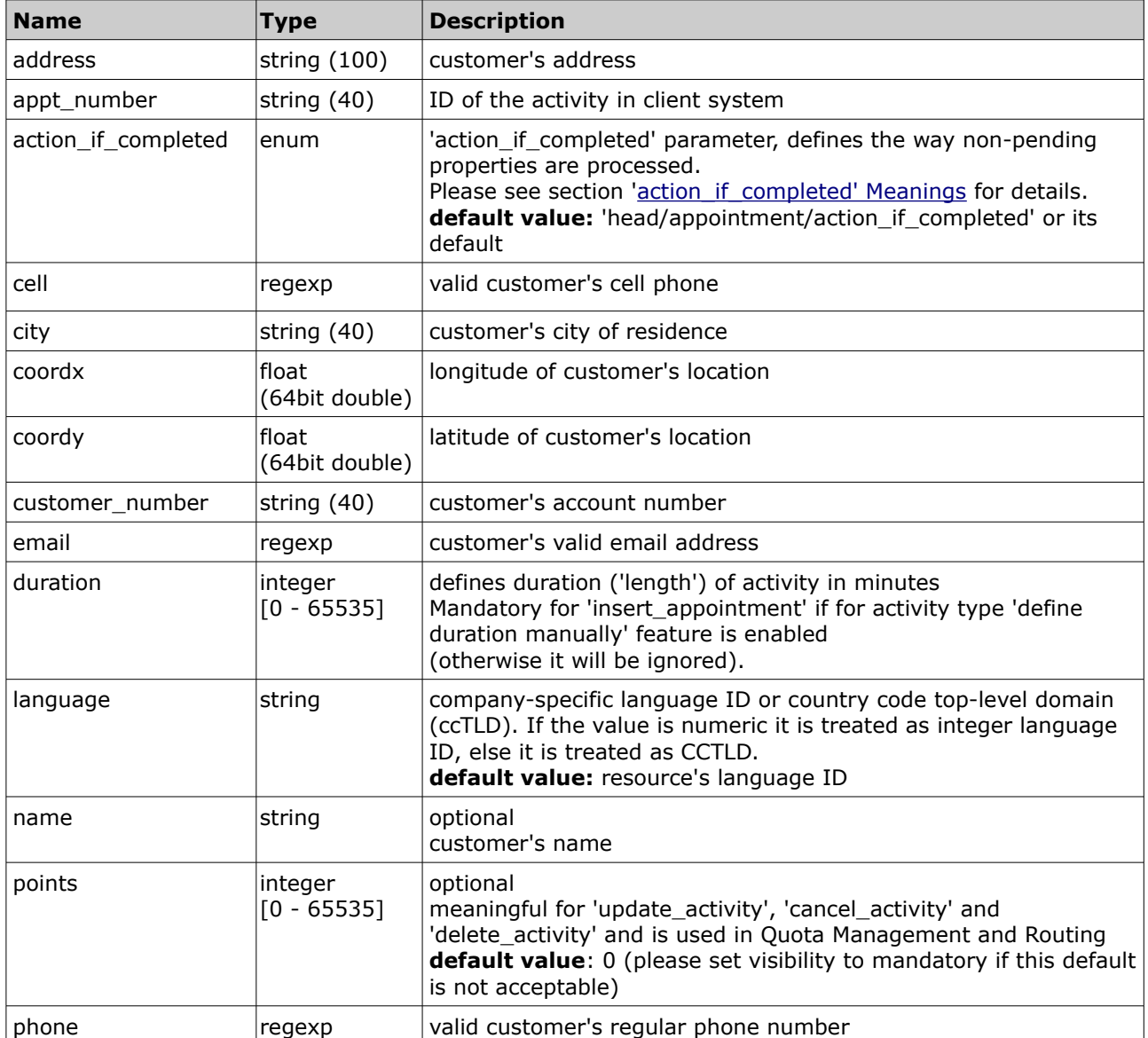

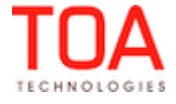

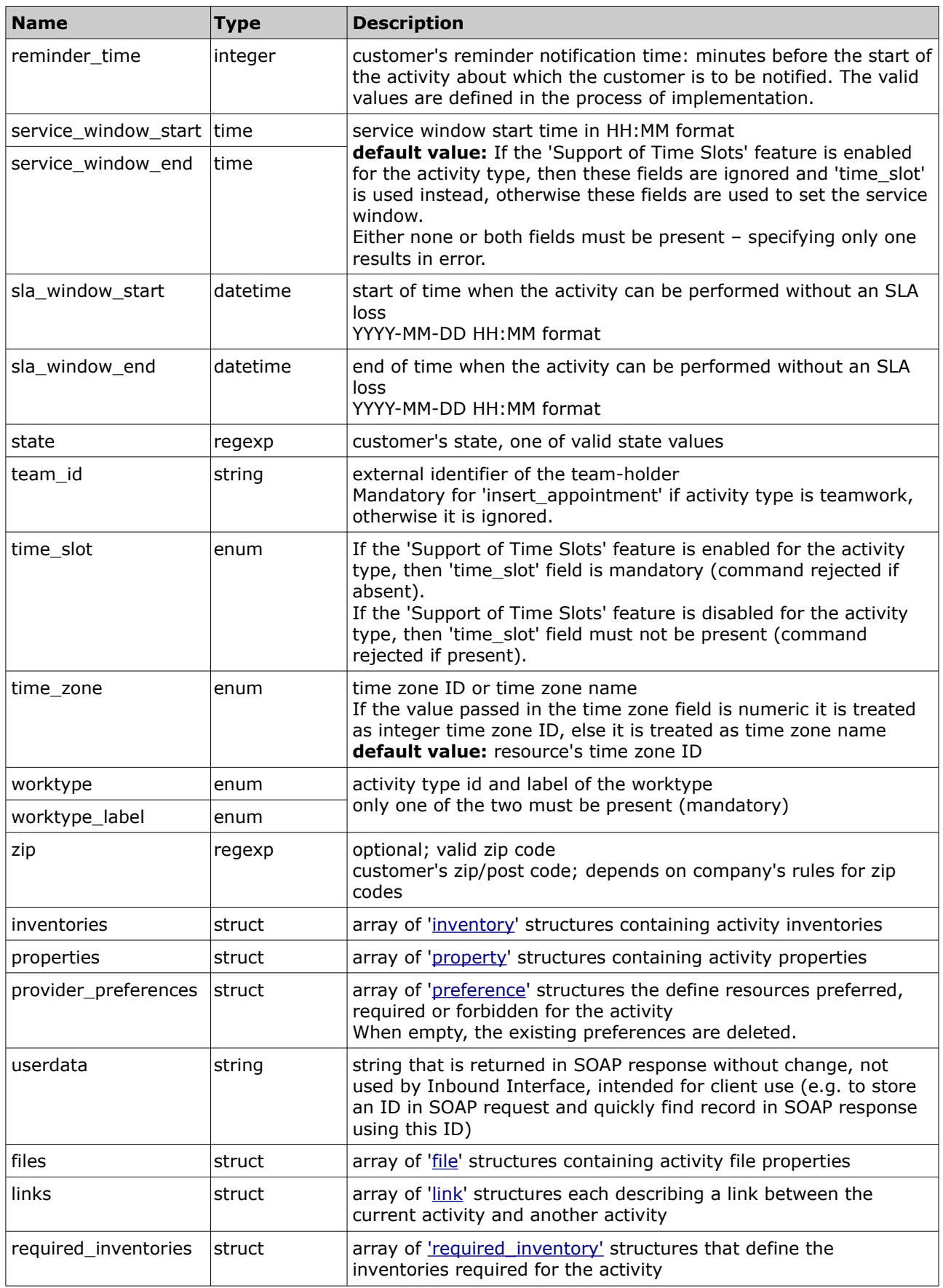

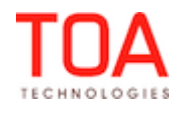

# <span id="page-21-0"></span>• **'appointment' Structure Example**

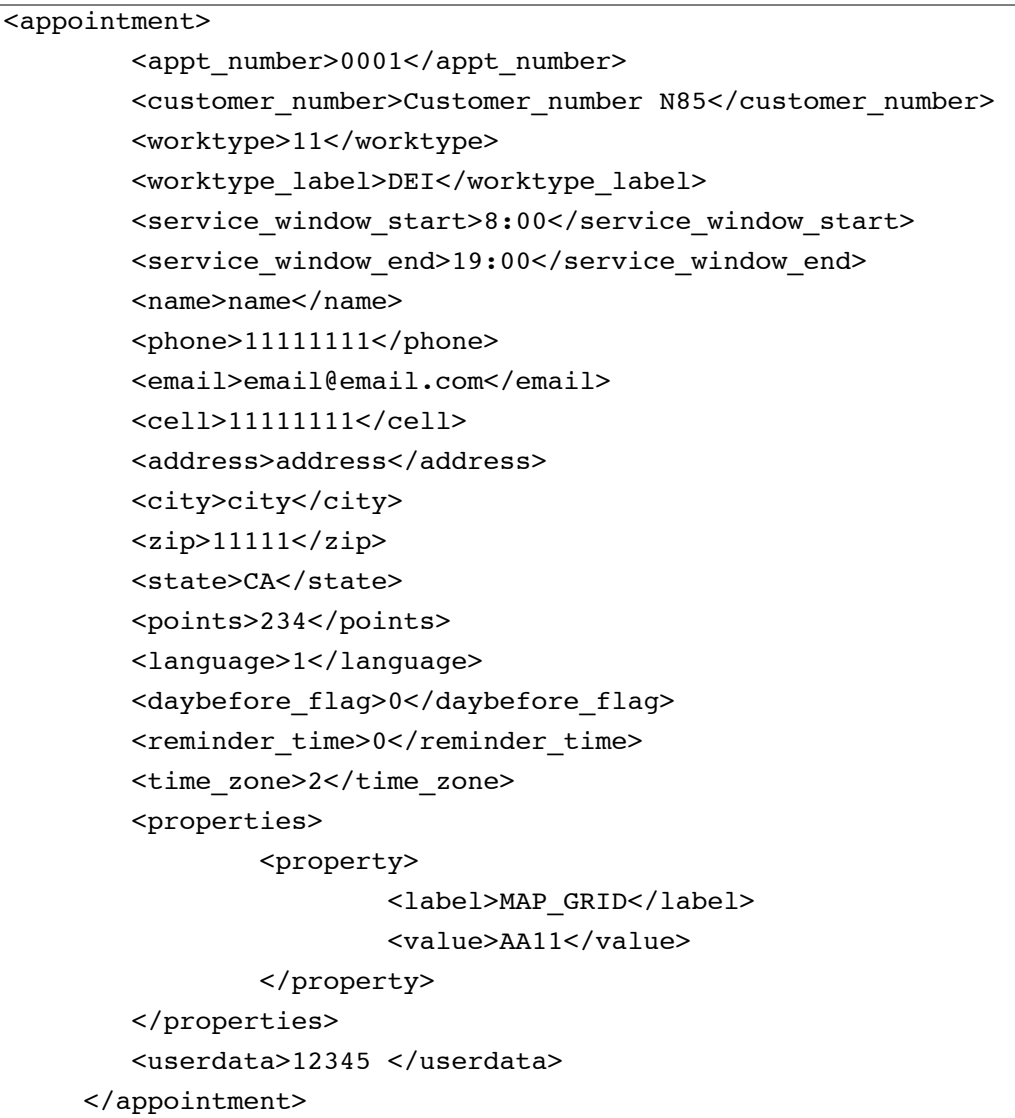

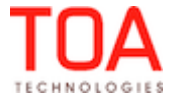

# <span id="page-22-1"></span> **4.3.3.1 'links' Structure**

The 'links' structure is a list of activities linked to the current activity.

Links may point to the activities existing prior to the current transaction or added in the current transaction.

- If a link cannot be added, a warning is issued and the activity is still handled normally
- If a link to the specified activity already exists, nothing happens
- If a link to the specified activity of another type exists then the existing link is erased first (e.g there is a Start After link and a Start Together link is added)
- For 'cancel\_appointment' commands, links will be ignored

The 'links' structure consists of an array of the following optional structures (at least one must be present):

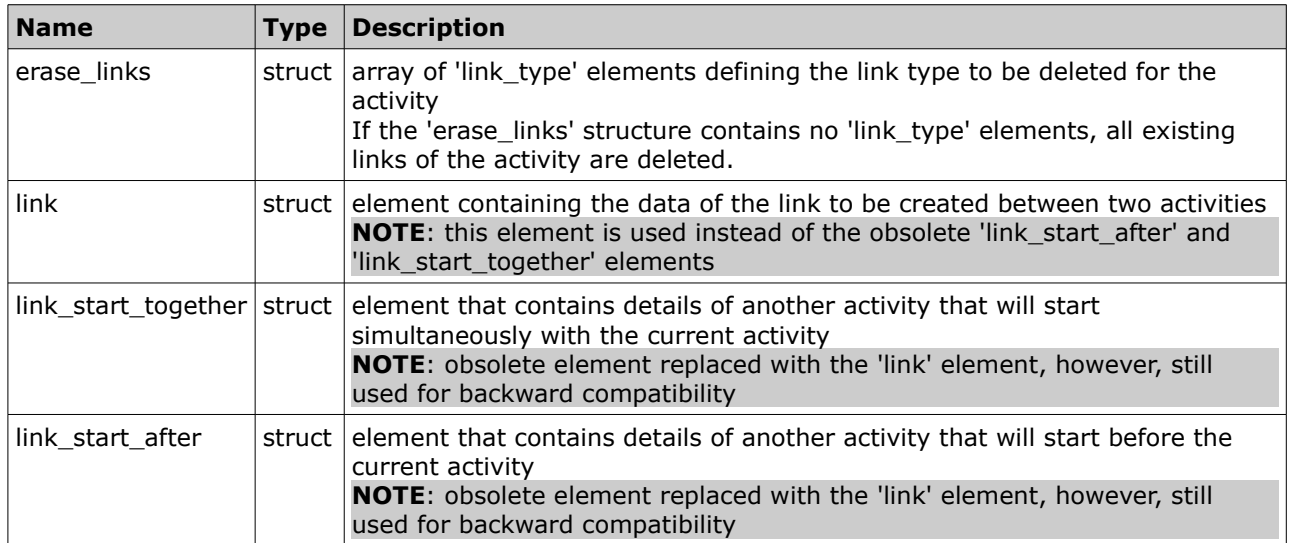

# <span id="page-22-0"></span>• **'erase\_links' Structure**

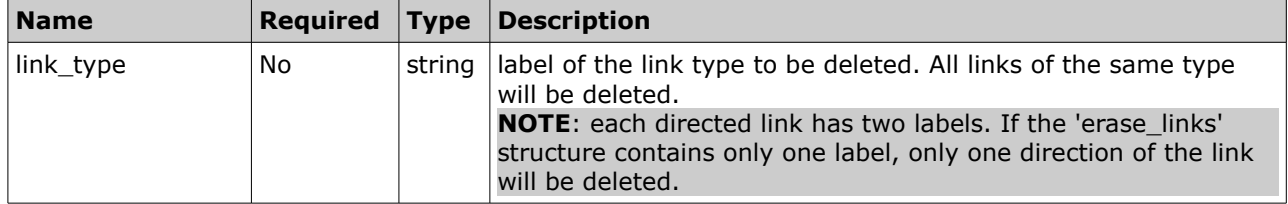

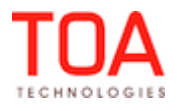

# <span id="page-23-1"></span>• **'link' Structure**

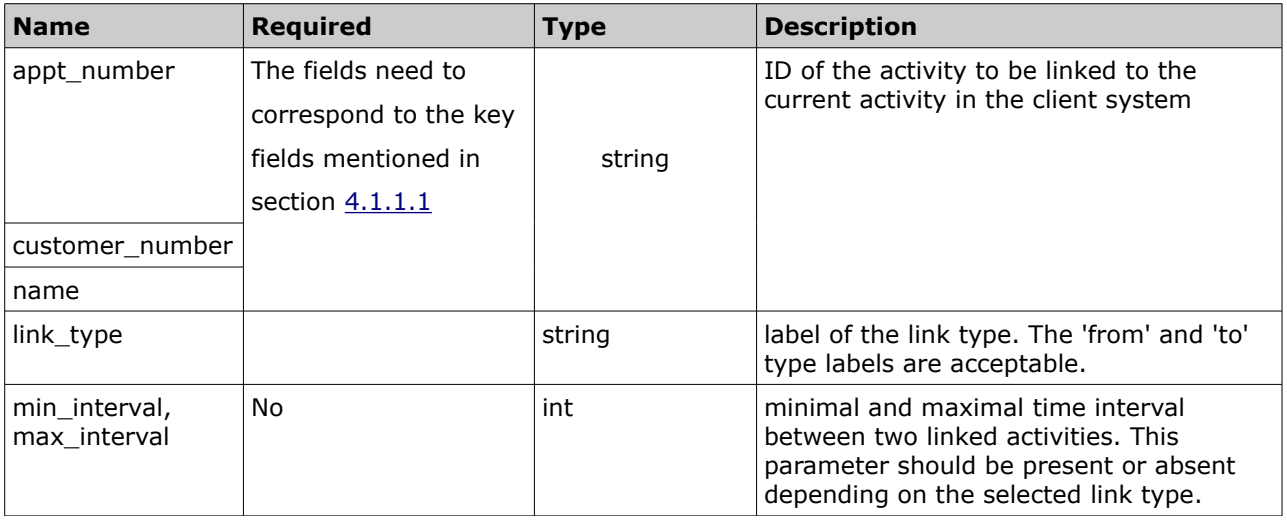

# <span id="page-23-0"></span>• **'links' structure example**

```
\overline{\phantom{a}} <appointment>
   <appt_number>A</appt_number>
   <links>
     <erase_links/>
     <link_start_after>
       <appt_number>B</appt_number>
     </link_start_after>
     <link_start_together>
       <appt_number>C</appt_number>
     </link_start_together>
     <link>
       <appt_number>D</appt_number>
       <link_type>related</link_type>
    \langlelink> <link>
       <appt_number>E</appt_number>
       <link_type>clone of</link_type>
    \langlelink\rangle <link>
       <appt_number>F</appt_number>
       <link_type>start-after</link_type>
       <min_interval>10</min_interval>
       <max_interval>60</max_interval>
    \langlelink\rangle <link>
       <appt_number>F</appt_number>
       <link_type>start-together</link_type>
    \langle/link>
   </links>
```
</appointment>

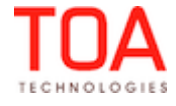

# <span id="page-25-2"></span> **4.3.3.2 'preference' Structure**

'provider\_preferences' structure is an array of 'preference' structures to define resources preferred, required or forbidden for the activity to implement company-specific business logics. 'preferences' structure contains the following elements:

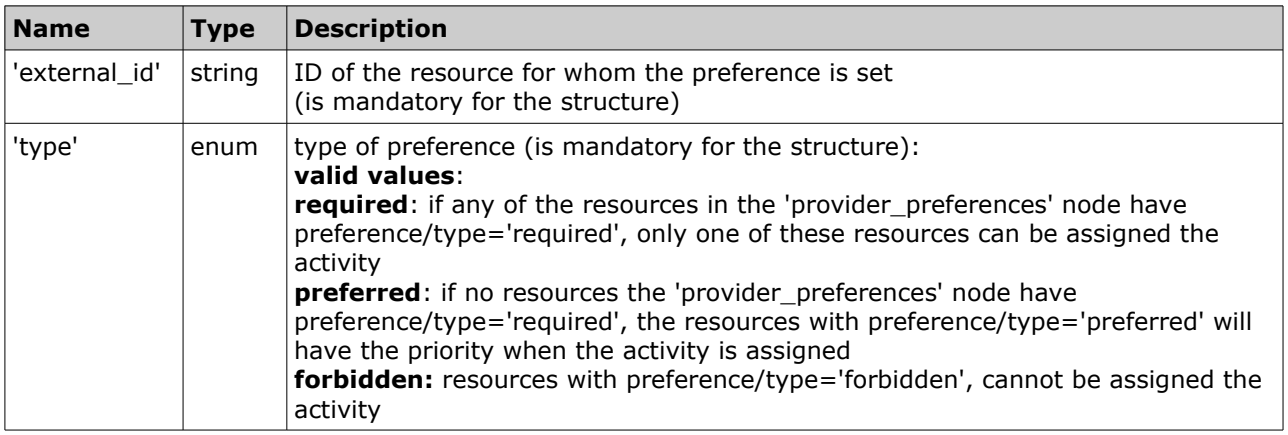

<span id="page-25-1"></span>**NOTE:** When 'provider\_preferences' structure is present, but empty, the existing preferences are deleted.

#### <span id="page-25-0"></span>• **'provider\_preferences' Example**

```
<provider_preferences>
    <preference>
       <external_id>11103</external_id>
       <type>forbidden</type>
   </preference>
    <preference>
       <external_id>11104</external_id>
       <type>preferred</type>
    </preference>
</provider_preferences>
```
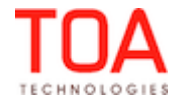

# <span id="page-26-1"></span> **4.3.3.3 'required\_inventories' Structure**

The 'required inventories' structure is an array of 'required inventory' structures that define inventories required for the activity performance.

If an 'update\_activity' command contains a 'required\_inventories' element, then:

- the existing required inventories of the activity are deleted
- new required inventories are added when specified in the request
- an empty 'required inventories' element deletes all existing required inventories of the activity The required inventory will not be added if:
	- Command type is not 'update\_activity'
	- Activity status is not 'pending'
	- Activity does not have the 'required inventory support' feature enabled
	- Inventory Type specified in the request is invalid
	- Model specified in the request does not match the model property rules
	- Required Inventory with this type ID and Model already exists for this activity

In all of the above cases, a warning is returned in response and the rest of the command is executed without modifying the required inventory.

'required\_inventory' structure contains the following elements:

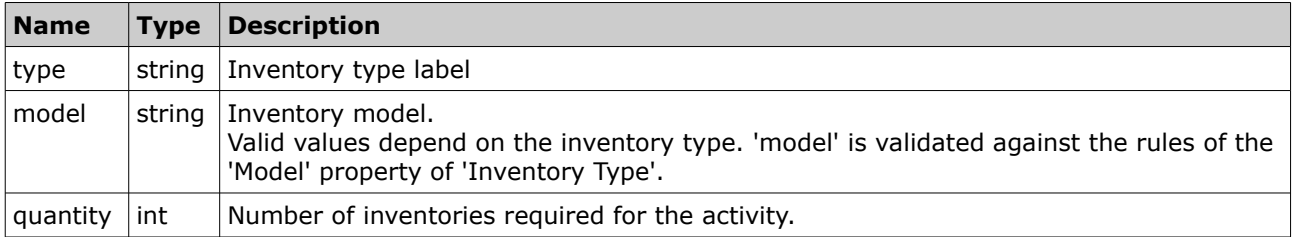

#### <span id="page-26-0"></span>• **'required\_inventories' Structure Example**

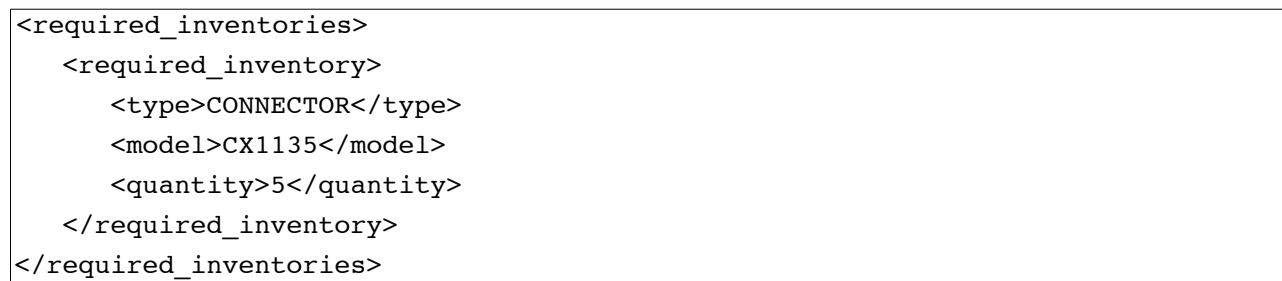

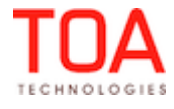

# <span id="page-27-2"></span> **5 Detailed Commands Description**

# <span id="page-27-1"></span> **5.1 Command List**

Activity-related commands can be used to manage an activity throughout its lifecycle.

The following activity-related commands are available:

- start\_activity
- complete\_activity
- notdone\_activity
- suspend\_activity
- update\_activity
- cancel\_activity
- delete\_activity

The following inventory-related commands are available:

- set\_inventory
- update\_inventory
- <span id="page-27-0"></span>• delete\_inventory

# **5.2 Activity-Related Command Actions**

Basically, the commands perform the following activity-related actions (not all commands perform all actions, so please see the command description for details):

- • [finding an existing activity](#page-28-1)
- [determining if the activity is to be moved or re-scheduled](#page-28-0)
- [ordering activities in the resource route](#page-30-0)
- [updating the properties of exiting activity](#page-31-1)
- [updating inventories of existing activity](#page-33-3)
- • [cancelling and deleting activity](#page-33-0)

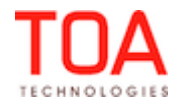

# <span id="page-28-1"></span> **5.2.1 Finding an Existing Activity**

The logic of activity-related commands depends on the presence or absence of an existing activity, where 'activity does not exist' means there are no activities that match all the key values and 'activity exists' means at least one activity matches all key values:

To determine if the activity already exists in the system, activities with the same key values are found and filtered as follows:

#### 5.2.1.1) **IF**:

- existing activity type is 'break' OR 'prework'
- existing activity status is one of {'deleted', 'suspended'}
- existing activity is scheduled for a past date
- existing activity status is 'cancelled' and was cancelled by Inbound API (not by a Manage Application user)

**THEN:** activity is ignored (not considered existing)

**IF:** there still is more than one activity with the same key fields

**THEN:** the activity with the maximum ID is treated as existing and the others are treated as duplicated and are cancelled/deleted after a successful command execution.

# <span id="page-28-0"></span> **5.2.2 Determining if the Activity Is to Be Moved or Rescheduled**

**NOTE:** Please note that activity move or reschedule is the second step of the command execution, that is performed before the activity is updated, cancelled, or deleted. If the move or reschedule defined in the request cannot be performed, the command will be rejected.

5.2.2.1) **IF**: activity does not exist AND command type is 'cancel\_appointment'

**THEN**: command is rejected with message 'appointment is not found'

5.2.2.2) **IF**: command date field is not specified AND activity does not exist

**THEN**: command is rejected with message 'date is empty'

5.2.2.3) **IF**: command date field is not specified AND activity already exists

**THEN**: command date is set to existing activity date

#### **NOTE:** If the date field is empty – the activity is set to non-scheduled

5.2.2.4) **IF**: command date field value is a date in the past

**THEN**: command is rejected with a message 'action on the past is not allowed'

5.2.2.5) **IF**: command 'external\_id' field is not specified AND activity does not exist

AND default appointment pool is not specified or invalid

**THEN:** command is rejected with message 'external id not specified'

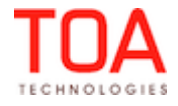

#### Inbound SDK Determining if the Activity Is to Be Moved or Rescheduled

5.2.2.6) **IF**: command 'external\_id' field is not specified AND activity does not exist

AND default appointment pool is specified and valid

**THEN:** command provider is set to default appointment pool value AND 'external id not specified – inserting into default pool' warning is issued

5.2.2.7) **IF**: command 'external\_id' field is not specified AND activity already exists

AND existing activity provider is invalid

AND default appointment pool is not specified or is invalid

**THEN**: existing activity is updated but not moved/rescheduled or cancelled

5.2.2.8) **IF**: command 'external\_id' field is not specified AND activity already exists

AND existing activity provider is invalid

AND default appointment pool is specified and valid

**THEN**: command provider is set to default appointment pool value and 'external\_id not specified and existing queue is invalid – moving to default pool' warning is issued

5.2.2.9) **IF**: command external\_id field is not specified AND activity already exists

AND existing activity provider is valid

**THEN:** command provider is set to existing activity provider

- 5.2.2.10) **IF**: command 'external\_id' field is specified and valid AND activity already exists
	- AND command 'external id' is not equal to existing activity 'external id'
	- AND command date is equal to existing activity date
	- AND existing activity provider is in the same provider group as command provider

**THEN:** command provider is set to existing activity provider AND 'provider is in the same group as original provider – will not move' warning is issued

- 5.2.2.11) **IF**: command 'external\_id' field is specified AND activity already exists
	- AND command provider is invalid
	- AND default activity pool is not specified or invalid
	- **THEN**: existing activity is updated but not moved/rescheduled and not cancelled
- 5.2.2.12) **IF**: command 'external\_id' field is specified AND activity does not exist
	- AND command provider is invalid
	- AND default appointment pool is not specified or invalid
	- **THEN**: command is rejected with 'queue is invalid' message

Page 30 of 68 **Confidential** || **TOA Technologies**

5.2.2.13) **IF**: command 'external\_id' field is specified AND activity already exists

AND command provider is invalid

AND default appointment pool is specified and valid

**THEN** command provider is set to default appointment pool value AND 'queue is invalid – falling back to default pool' warning is issued

5.2.2.14) **IF**: neither service window start or end are specified

**THEN**: new activity is created as 'unordered'

5.2.2.15) **IF**: activity already exists AND command date is different from existing activity date

AND activity has been set started, completed, cancelled, or notdone via the Manage Application

**THEN**: existing activity is ignored and new pending activity is added for the new date

5.2.2.16) **IF**: activity already exists AND command provider is different from existing activity provider

AND activity has been set completed, cancelled or notdone via the Manage Application

**THEN** existing activity is ignored and new pending activity is added to the new provider

5.2.2.17) **IF**: activity already exists AND command provider is different from existing activity provider

AND activity has been set started via the Manage Application

<span id="page-30-0"></span>**THEN** activity is not moved nor it is created – the properties of existing activity are updated.

# **5.2.3 Ordering Activities in the Route**

Activity-related commands deal with ordered and not-ordered activities.

**Not-ordered Activities** can be completed at any time of the day and appear at the top of the list in the GUIs, and can be started at any time. Relative order of not-ordered activities is not significant. (If activity is uploaded through the Inbound API and its service window time is not specified in the transaction, it becomes unordered. The 'unordered' flag can be set by the user through the Manage Application when either creating a new activity or updating an existing one. Then even if a service window is set in the Inbound Interface, the activity will stay unordered).

**Ordered Activities** should be started within the period defined with the service window start and service window end values. In the GUIs, earlier activities are higher in the list.

Activities are ordered in the resource's route (activity ordering is not significant for buckets):

- by service window end values
- if they are the same, activities are ordered by the service window start values
- if they are the same, activities are ordered by their SLA window end values
- if they are the same, activities are ordered by their SLA window start values
- if they are the same, activities are ordered by the activity ID

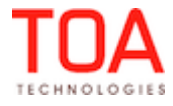

When a route contains ordered finish-to-start linked activities, such links have higher priority in the activities ordering than any other criteria. The activities are ordered according to their sequence in the link and afterwards the service window, SLA and ID are checked.

Here is an example of correct ordering by the activity service window:

- **# service window start service window end**
- 1 8:00 10:00
- 2 10:00 11:00
- 3 8:00 12:00
- 4 10:00 12:00:00

When activities are updated, they are again reordered by the same criteria, if necessary.

# <span id="page-31-1"></span> **5.2.4 Updating/Replacing Properties**

In the course of activity-related commands execution, activity properties can be updated or replaced, subject to ['head/properties\\_mode'](#page-43-0) setting of the transaction.

'replace': when activity is updated, all existing properties are erased and properties from the request are added instead

'update': when activity is updated, properties from the request are added to the existing properties, the existing properties are not deleted.

The service window is always updated to the service window value specified in the command:

**IF**: date AND provider of existing activity equal date AND provider of the command

AND service window of existing activity is different from service window of the command

**THEN:** service window of the command is set for the activity

If the service window value of the command is empty, it is set to empty for the activity and unordered flag is set to true.

**NOTE:** If a field/property is not mentioned in the request and the 'head/properties mode' is 'update', the values of the field/property are not changed.

If in a request with 'head/properties mode' = 'update', a field/property is sent with an empty value, the values of most of the fields/properties are set to empty value.

The exceptions are 'files' and 'links' fields – an empty field in the request with 'head/properties mode' = 'update' will not erase them but will leave them unchanged.

# <span id="page-31-0"></span> **5.2.4.1 Updating Fields Changed in Manage Application**

Some fields of the existing activities cannot be updated by the Inbound Interface, if they have been previously changed in ETAdirect Manage Application. This is done in order to protect the changes made by the user from being erased by the update.

These fields are:

- 'reminder\_time'
- 'language'
- 'time\_zone'
- 'phone'
- 'email'

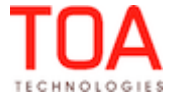

#### Updating/Replacing Properties **Indo**und SDK

- 'cell'
- 'name'
- 'address'
- 'city'
- 'zip'
- 'state'
- time\_slot\_id'
- 'sla\_window\_start'
- 'sla\_window\_end'
- 'service\_window\_start'
- 'service\_window\_end'

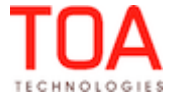

# <span id="page-33-3"></span> **5.2.5 Updating Activity Inventory**

In the course of activity-related incremental commands execution, activity inventory's properties can be updated. All activity inventory specified in the request is validated and the inventory that has been validated is updated.

#### <span id="page-33-2"></span> **5.2.5.1 Activity Inventory Validation**

Inventory is validated or rejected if conditions are not met, and the successfully validated activity inventory items are updated. The inventory is validated as follows:

5.2.5.1.1) **IF:** inventory keys are not set in the transaction head ('head/inventory/keys')

**THEN**: inventory is rejected with 'inventory key fields are not defined' message

5.2.5.1.2) **IF**: inventory has no properties at all

**THEN**: inventory is rejected with 'inventory properties are absent' or 'inventory key is absent' message

5.2.5.1.3) **IF:** any of inventory key properties is not specified

**THEN**: inventory is rejected with 'inventory key field <FIELD> is empty' or 'inventory key field <FIELD> is absent' message

5.2.5.1.4) **IF** any of inv\_pid; inv\_aid; invtype; invid; inv\_change\_invid values are non-numeric

**THEN:** inventory is rejected with 'inventory key field <FIELD> has numeric type but nonnumeric value <VALUE>' message

5.2.5.1.5) **IF**: any inventory property has no name

<span id="page-33-1"></span>**THEN**: inventory is rejected with 'property has no name' message

**NOTE:** If an inventory fails any of the following checks, then only this inventory action is not performed.

# **5.2.5.2 Updating Validated Inventory**

No existing inventory is deleted. For each inventory piece, the following logics are realized:

5.2.5.2.1) **IF:** existing activity has inventory with the same key values as this inventory piece

**THEN**: all non-key fields of existing inventory are updated with values from the command AND fields of the existing inventory absent in the inbound command are deleted (if any)

5.2.5.2.2) **IF:** existing activity does not have this inventory piece

<span id="page-33-0"></span>**THEN**: new inventory is inserted

# **5.2.6 Canceling/Deleting Activities**

If several activities meet all key-fields, only the activity with the maximum ID is processed. Other such activities are deleted if the resource's queue has not yet been started, or cancelled if the queue has been started.

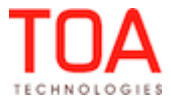

# <span id="page-34-3"></span> **5.3 Peculiarities of Activity Processing**

#### <span id="page-34-2"></span> **5.3.1 Canceling a Non-Scheduled Activity**

Before 4.1.6 it was only possible to cancel a non-scheduled activity by explicitly specifying empty 'date' in the 'cancel\_activity' command.

Since ETAdirect 4.1.6 when canceling a non-scheduled activity, if the date is not specified, it will be rescheduled to the current day and then cancelled.

**IF:** The resource has a non-working day today or is inactive

AND fallback resource ('command/fallback\_external\_id' or 'head/default\_appointment\_pool') is not specified or is invalid

**THEN:** an error will appear and the activity will not be cancelled

**IF:** The resource has a non-working day today or is inactive

AND a fallback resource ('command/fallback external id' or 'head/default appointment pool') is specified and valid

<span id="page-34-1"></span>**THEN:** activity will be moved to the fallback resource's queue for the current day and cancelled.

#### **5.3.2 Deleting a Non-Scheduled Activity**

Since ETAdirect 4.1.6, 'delete activity' command can delete non-scheduled activities without moving them, so it will never fail.

#### <span id="page-34-0"></span> **5.3.3 Updating Activity Assigned to a Non-Working Resource**

Before 4.1.6 if an existing activity was assigned to a resource with non-working calendar or inactive resource or had to be moved to such a resource with the update, upon an update such activity was cancelled with the 'Queue is invalid' error message.

Since ETAdirect 4.1.6, such activity will be updated as requested, but it will be moved or cancelled:

**IF:** 'update\_activity' command is performed for an existing activity

AND activity is currently assigned to inactive queue (non-working day, inactive provider, etc.) AND command does not have to move/reschedule activity ('external\_id'/date not specified or are the same as existing)

#### **THEN:**

**IF** the fallback/default pool is specified

activity is updated, and moved to fallback/ default pool for that date

**ELSE** activity is updated, but not moved/rescheduled and not cancelled

**IF:** 'update\_activity' command is performed for an existing activity

AND command is to move activity to inactive queue (non-working day, inactive provider, etc.) **THEN:**

**IF** the fallback/default pool is specified

activity is updated, and moved to fallback/ default pool for that date **ELSE** activity is updated, but not moved/rescheduled and not cancelled

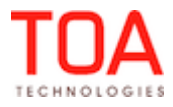

# <span id="page-35-2"></span> **5.4 Activity Related Command Details**

# <span id="page-35-1"></span> **5.4.1 'start\_activity' Command**

The command affects only the activity specified by key fields of 'command/appointment' element that exists in the system within an active queue for the current day and sets the activity status to 'started'. The command will:

- 1) If the activity processed is not the first in the queue:
	- 1a) move the activity into the first position in the queue
	- 1b) issue 'the appointment starting order is invalid' warning
- 2) If/when the activity processed is the first in the queue:
	- 2a) start the activity specified by key fields of 'command/appointment' element
	- 2b) update activity properties if 'command/appointment/properties' element is present

2c) record travel time (time from the end of the previous activity to the start of the processed activity) in the statistics table unless the activity was not initially the first in the queue

The command will fail if:

- activity does not exist in ETAdirect
- activity is in an inactive queue
- 'command/time' is not current day (except overnight work)
- another activity in queue has status 'started'
- 'command/time' is less than queue activation time
- <span id="page-35-0"></span>• 'command/time' is less than the time the previous activity was finished

# **5.4.2 'complete\_activity' Command**

The command affects only the started activity specified by key fields of 'command/appointment' element that exists in the system and sets the activity status to 'completed'. The command will:

- a) complete the existing started activity, specified by key fields of 'command/appointment'
- b) update activity properties if 'command/appointment/properties' element is present

The command will fail if:

- activity does not exist in ETAdirect
- activity status is other than started
- 'command/time' is less than activity start time

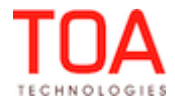

# <span id="page-36-2"></span> **5.4.3 'notdone\_activity' Command**

The command affects only the started activity specified by key fields of 'command/appointment' element that exists in the system and sets the activity status to 'not done'. The command will:

- a) set existing started activity, specified by key fields of 'command/appointment' to 'not done'
- b) update activity properties if 'command/appointment/properties' element is present

The command will fail if:

- activity does not exist in ETAdirect
- activity status is other than started
- <span id="page-36-1"></span>• 'command/time' is less than activity start time

# **5.4.4 'suspend\_activity' Command**

The command affects only the started activity specified by key fields of 'command/appointment' element that exists in the system. It sets the activity status to 'suspended' and creates a new pending activity. The command will:

- a) set existing started activity specified by key fields of 'command/appointment' to 'suspended'
- b) create new activity with 'pending' status that duplicates the 'suspended' activity
- c) set the 'end\_time' of the suspended activity to command/time
- d) update pending activity properties if 'command/appointment/properties' element is present

The command will fail if:

- activity does not exist in ETAdirect
- activity status is other than started
- <span id="page-36-0"></span>• 'command/time' is less than activity start time

# **5.4.5 'update\_activity' Command**

The command affects only the specified activity. The command is alias for 'update\_appointment' command. It works as follows:

- 1) If no activities with specified key field values exist in the system:
	- 1a) new activity is inserted
	- 1b) fields, properties, and customer inventory is set for it, as specified in the request.
- 2) If a pending activity with specified key field values exists in the system:
	- 2a) its date, resource, fields, properties and inventory is updated/replaced as set in request
	- 2b) all duplicating activities are deleted/cancelled.

3) if a 'started', 'cancelled' by user, 'completed', and 'notdone' activity with specified key field values exists in the system, it is processed in accordance with its 'action if completed' meaning

**NOTE:** Please see [Updating/Replacing Properties](#page-31-1) section for more details on the 'update activity' work.

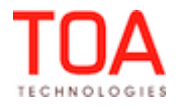

# **5.4.6 'cancel\_activity' command**

- <span id="page-37-1"></span>1) If no activities with specified key field values exist in the system the command is rejected.
- 2) If an activity with specified key field values exists in the system:

2a) activity properties and fields (not inventory) are updated by the 'update\_appointment' command

- 2b) activity is cancelled
- 2c) all duplicating activities are deleted

3) If existing activity is not-scheduled and 'date' field is not defined:

3a) if the resource for the current day is valid, the activity is rescheduled to the current date and then cancelled

3b) if the resource is not working or not valid for the current day and fallback resource is specified and valid – the activity is moved to the fallback resource, rescheduled to the current date and then cancelled

3c) if the resource is not working or not valid for the current day and fallback resource is not specified or is invalid, the command is rejected and the activity is not cancelled.

#### <span id="page-37-0"></span> **5.4.7 'delete\_activity' Command**

The command affects the pending activity specified by key fields of 'command/appointment' that exists in the system and deletes the activity from the system if the queue has not been started yet or cancels the activity otherwise. The command will:

1) move the activity to the specified resource, if the 'external\_id' is specified in the command and is different from the existing activity 'external id'

2) if the resource's queue is active:

2a) update the activity properties and fields (not inventory) by 'update\_appointment' command

2b) cancel the activity

3) if the resource's route is inactive, delete the activity (the 'on move' message scenario will not be triggered)

The command will fail if the activity does not exist in ETAdirect or is not of 'pending' status.

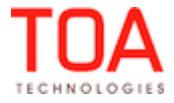

# <span id="page-38-0"></span> **5.5 Inventory-Related Commands**

Inventory-related commands process resource inventory in ETAdirect. The inventory validation logic is the same as of [activity inventory validation](#page-33-2)

If any inventory set in the command is invalid, it is rejected, the corresponding message is issued, but the command is performed for the rest of the inventory.

# <span id="page-38-3"></span> **5.5.1 'set\_inventory' Command**

This command affects only the specified technician's inventory. It works as follows:

- 1) all inventory in the specified technician's pool is deleted
- <span id="page-38-2"></span>2) inventory specified in the command is added to the technician's pool

# **5.5.2 'update\_inventory' Command**

This command affects only the specified technician's inventory. The main difference from the 'set\_inventory' command is that no inventories are deleted. It works as follows:

- 1) If no inventory with specified key field values exists in the system for the technician specified:
	- 1a) new inventory is inserted
	- 1b) fields and properties are set for it, as specified in the request.
- 2) If inventory with specified key field values exists in the system for the technician specified:
	- 2a) fields and properties specified in the request are updated
	- 2b) fields not specified in the command are deleted.

# <span id="page-38-1"></span> **5.5.3 'delete\_inventory' Command**

This command affects only the specified technician's inventory. Basically, it deletes all inventories present in the command from the technician's pool.

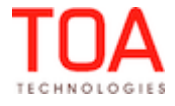

Inbound SDK 'inbound\_interface\_request' Method Description

# <span id="page-39-3"></span> **6 'inbound\_interface\_request' Method Description**

The only method used by the Inbound API for all transactions is the 'inbound\_interface\_request' method.

# <span id="page-39-2"></span> **6.1 Method Workflow**

6.1.1. The request size is checked. If it exceeds 20 MB the transaction is rejected and HTTP code 400 is returned.

- 6.1.2. Authentication check is performed.
- 6.1.3. Upload type is determined as either Incremental Upload or Full Upload.
- 6.1.4. SOAP request is checked for validity.
- 6.1.5. Upload-specific processing is performed (see sections below).
- 6.1.6. All actions added to the action queue are executed, modifying the database.
- 6.1.7. Response is returned to the agent containing either a single error response, if the transaction validation failed, or detailed reports on individual commands.

# <span id="page-39-1"></span> **6.1.1 Incremental Upload Workflow**

For each command in the transaction following actions are performed:

- 6.1.1.1 command is checked for presence of mandatory fields and rejected if any check fails
- 6.1.1.2 command's individual items (activities/inventories) are validated
- 6.1.1.2.1 if the command contains several customer/resource inventories, they are validated or rejected separately
- 6.1.1.2.2 Inbound API determines actions to be performed for this command and adds them to the action queue.

# <span id="page-39-0"></span> **6.1.2 Full Upload Workflow**

For each resource in the transaction the following actions are performed:

- 6.1.2.1 resource is validated, e.g. if the resource is not found in the ETAdirect database, all activity/inventory commands for this resource fail
- 6.1.2.2 each activity/inventory of this resource is checked individually
- 6.1.2.2.1 if any activity/inventory fails these checks, this item is skipped with an error message and other items are processed further
- 6.1.2.3 Inbound Interface determines actions to be performed for each activity/inventory and adds them to the action queue
- 6.1.2.3.1 for Full activity Upload all activities for the upload date not updated by the transaction are cancelled ('cancel\_activity' commands for them are added to the action queue)
- 6.1.2.3.2 for Full Inventory Upload all inventories not updated by the transaction are deleted ('delete inventory' commands are added to the action queue). As inventories are not associated with date, all inventories are removed regardless of the transaction upload date.

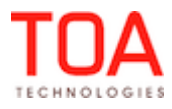

# <span id="page-40-2"></span> **6.2 'inbound\_interface\_request' Request**

The request node contains three mandatory child nodes:

- **['user'](#page-40-1)**: authentication structure
- **['head](#page-41-0)'**: contains settings that apply to the entire transaction and are necessary to interpret the actions in the 'data' node
- <span id="page-40-1"></span>• **['data'](#page-44-2)**: contains actions to be performed, i.e. actual activities and/or inventories to be uploaded.

# **6.2.1 'user' Authentication Structure**

The 'user' structure is used for authentication and contains the following string elements:

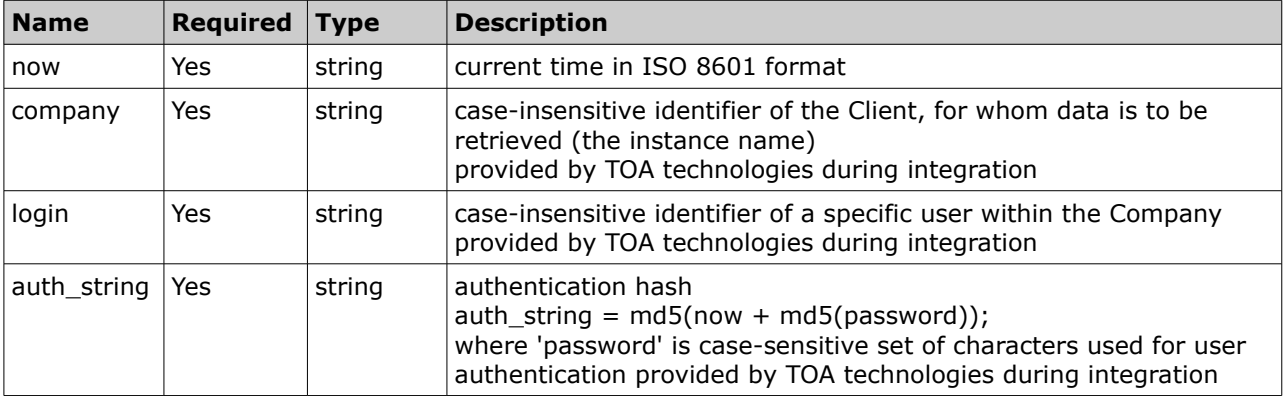

#### **For example:**

```
<user> 
   <now>2008-10-01T17:52:48+0300</now> 
   <login>engineer</login> 
   <company>sunrise</company>
    <auth_string>a730db71f33be0ee0d17418c771adfd4</auth_string> 
</user>
```
#### <span id="page-40-0"></span> **6.2.1.1 Authentication**

The node is used for the authentication request. If any of the situations below occur, authentication fails and the relevant error is returned. Authentication fails if:

- 1 now is different from the current time on the server and this difference exceeds the predefined time-window (30 minutes by default)
- 2 company cannot be found in the ETAdirect
- 3 login cannot be found for this company
- 4 user with this 'login' is not authorized to use the current method
- 5 auth string is not equal to md5(now+md5(password))

*For example: 'now' = "2005-07-07T09:25:02+00:00" and password = "Pa\$\$w0rD" then md5 (password) = "06395148c998f3388e87f222bfd5c84b" concatenated string = = "2005-0707T09:25:02+00:0006395148c998f3388e87f222bfd5c84b" auth\_string should be: auth\_string = "62469089f554d7a38bacd9be3f29a989"*

**Otherwise** authentication is successful and the request is processed further.

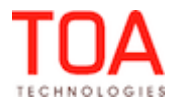

# <span id="page-41-0"></span> **6.2.2 'head' Node**

The 'head' node defines the settings that apply to the entire transaction, and define the transaction flow details. As the elements visibility differs for different upload **types,**the table contains the visibility of each element in the first line of 'Description' cell.

**NOTE:** For activity related uploads, [properties mode](#page-43-0) can also be set defining if all activity properties not being updated should be erased.

The 'head' node contains the following elements:

<span id="page-41-2"></span><span id="page-41-1"></span>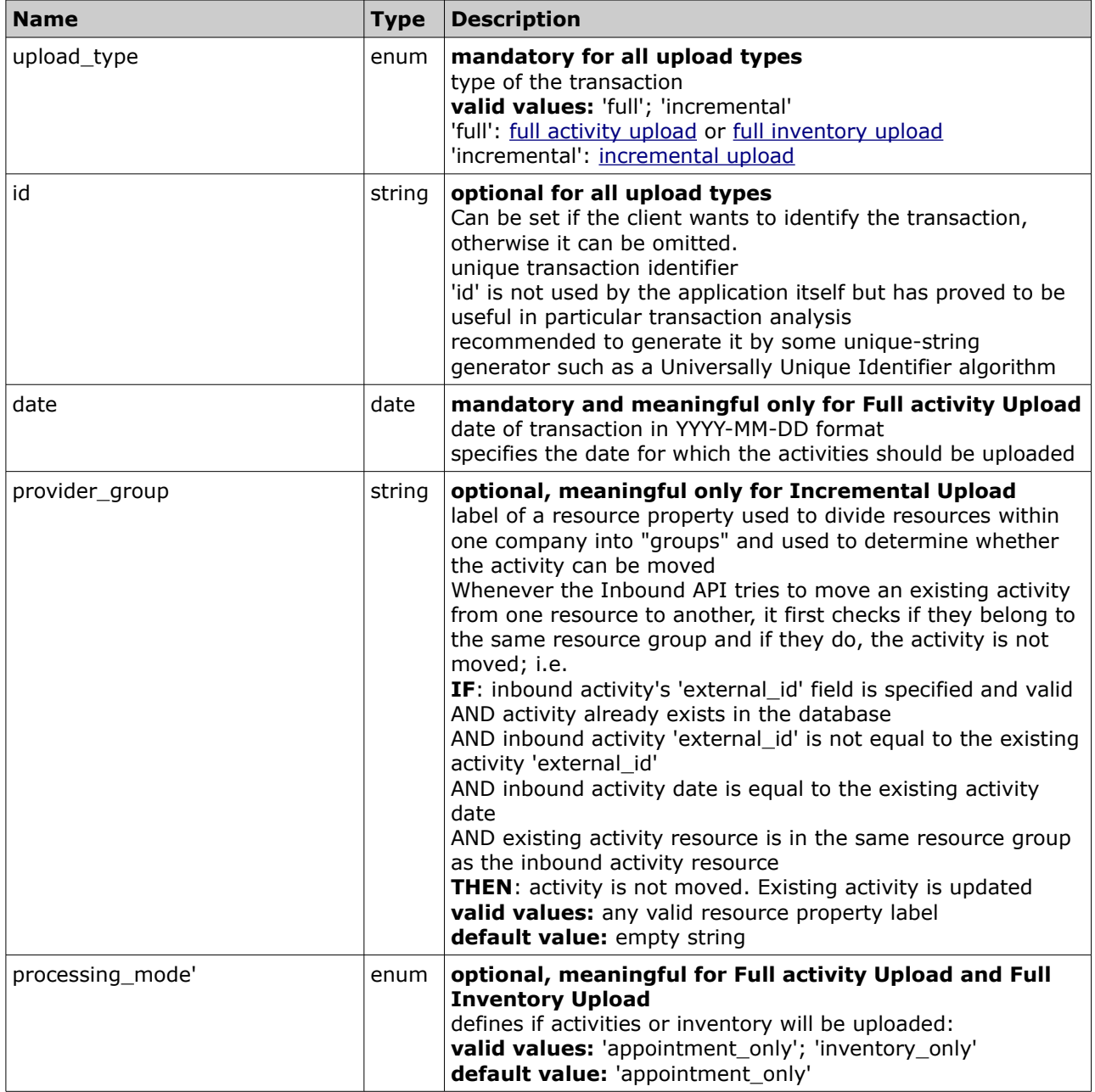

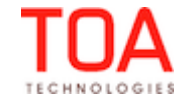

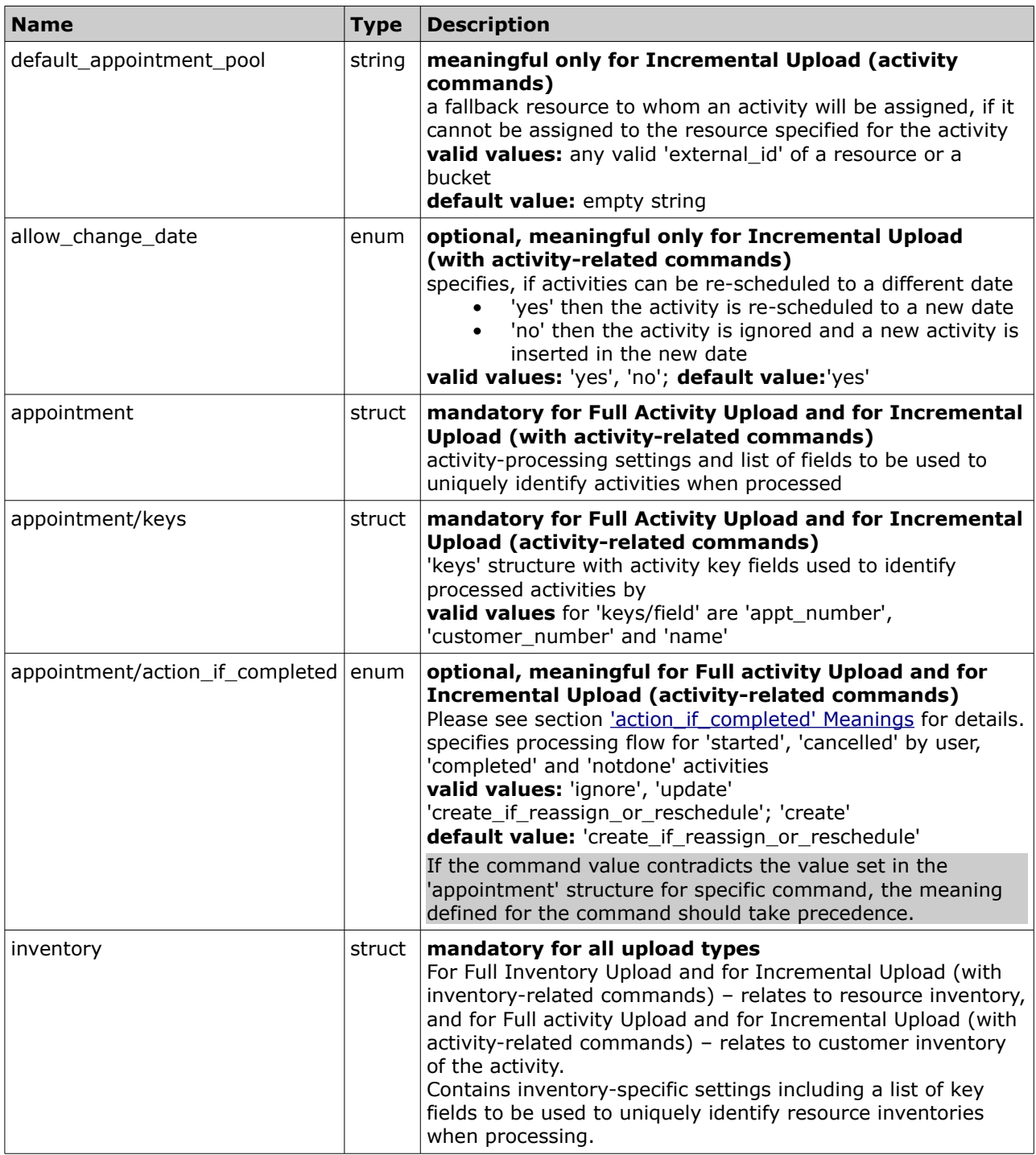

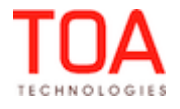

Inbound SDK 'head' Node

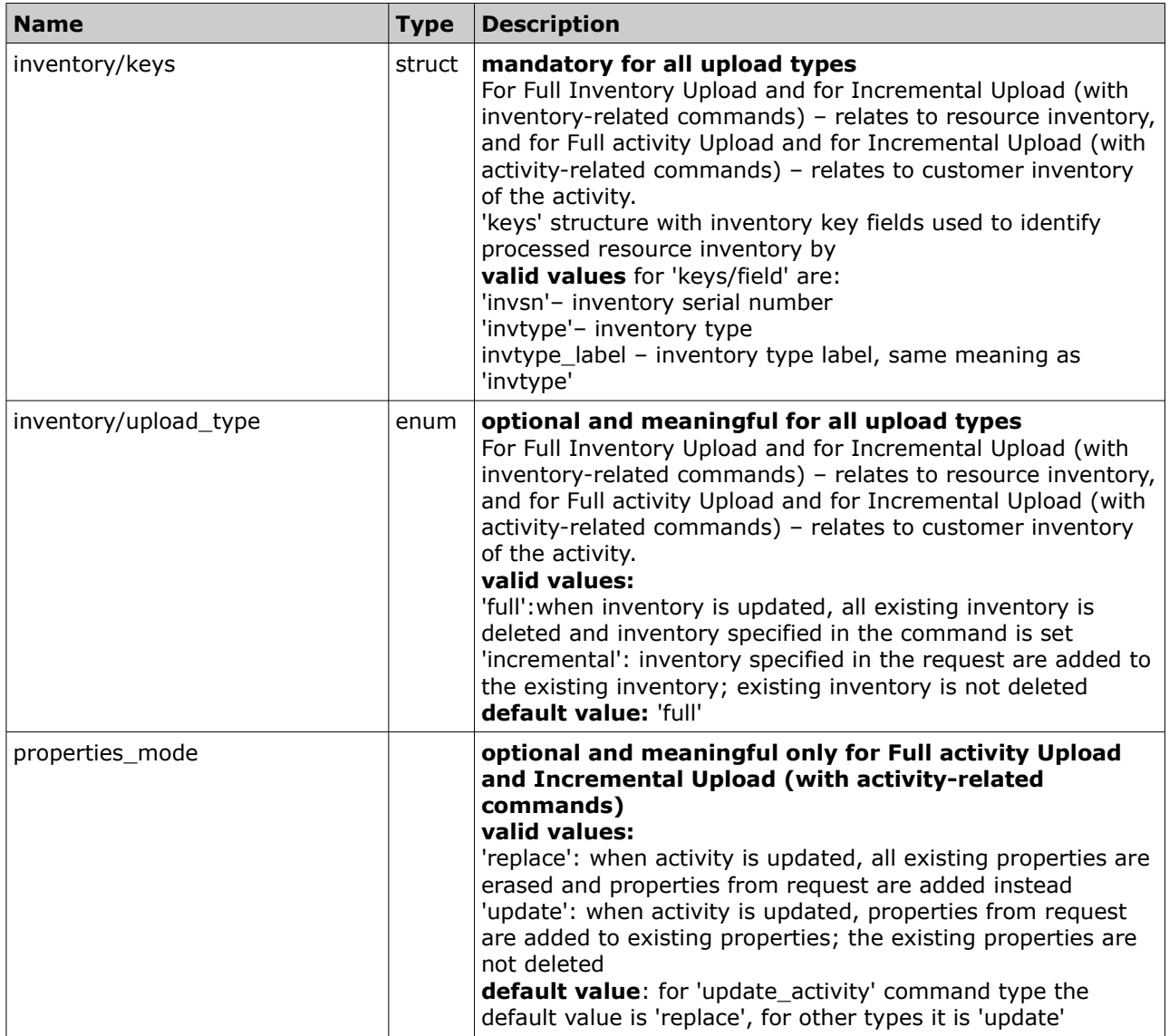

<span id="page-43-0"></span>**NOTE:** Please note, that if the user has no rights to change the property, it will not be deleted or changed, regardless of the request setting.

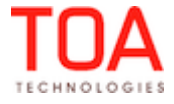

'data' Node Inbound SDK

# <span id="page-44-2"></span> **6.2.3 'data' Node**

The format of the 'data' section differs depending on the 'head/processing\_mode' and

'head/upload\_type'. Depending on these values, there can be three different structures:

For 'head/upload\_type' = 'incremental' – Incremental Upload 'data' Node

For 'head/upload\_type' = 'full' – Full activity/Inventory Upload 'data' Node

# <span id="page-44-1"></span> **6.2.3.1 Incremental Upload 'data' Node**

The incremental upload 'data' contains a single child 'commands' which is an array of individual

'command' structures, as follows:

```
\overline{\text{<data>}} <commands>
                     <command></command>
                     <command></command>
                     <command></command>
           </commands>
</data>
```
#### <span id="page-44-0"></span>• **'command' structure**

The 'command' structure consists of the following elements:

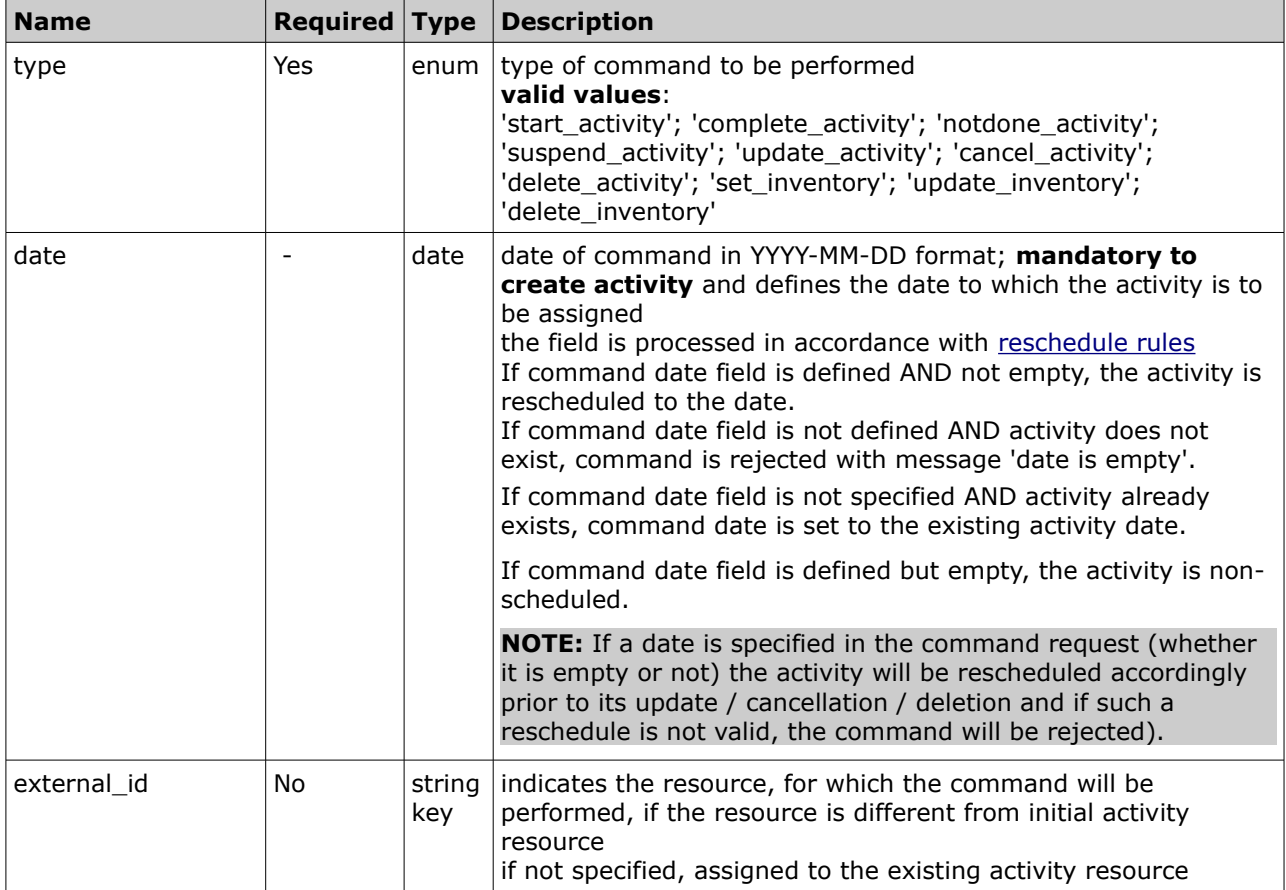

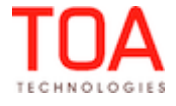

#### Inbound SDK 'data' Node

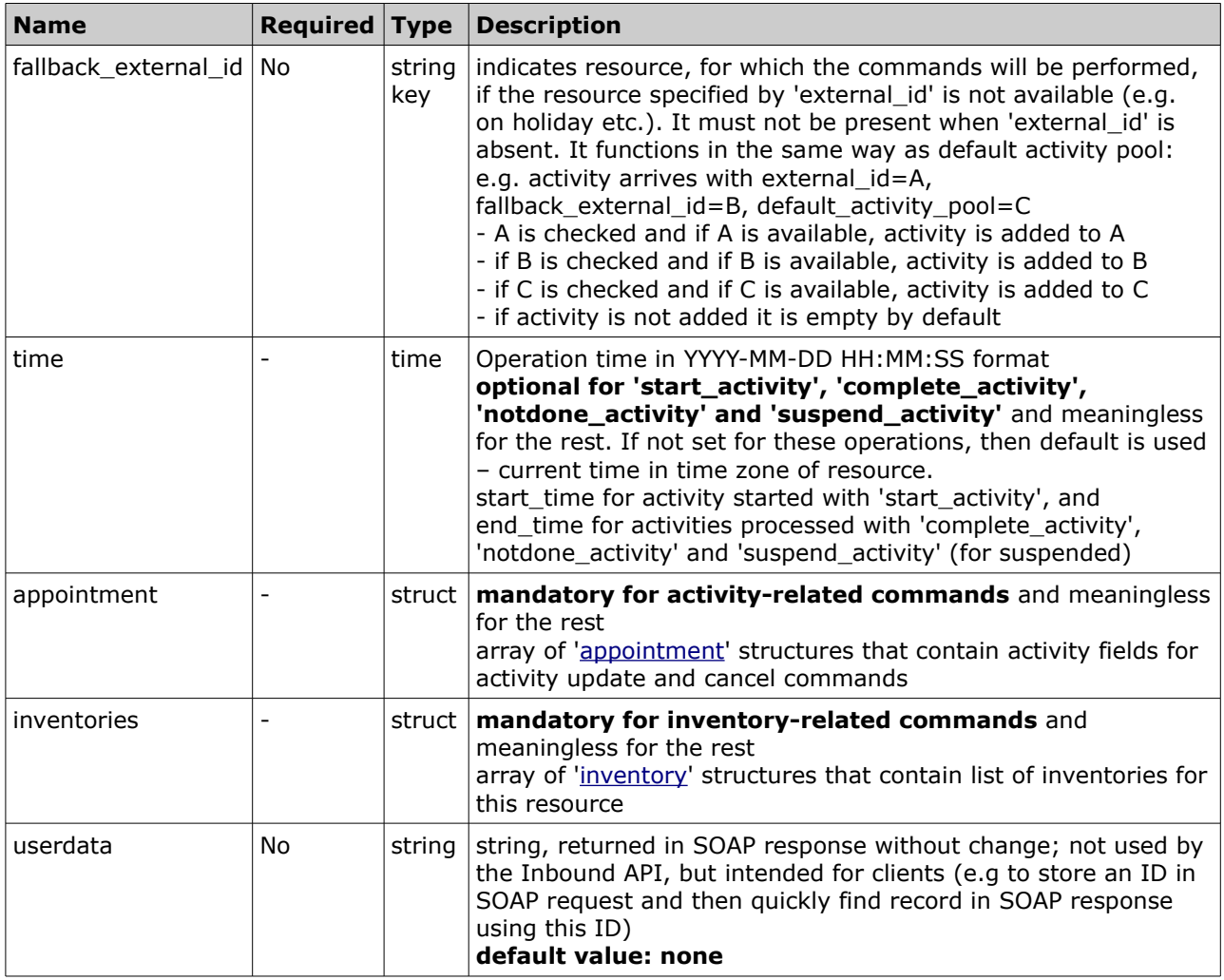

#### <span id="page-46-0"></span>• **Incremental Upload 'data' Node Example**

```
\overline{\text{<data>}} <commands>
        <command>
            <date>2007-06-08</date>
            <type>start_activity</type>
            <time>2011-12-31 23:59:59</time>
            <external_id>53305</external_id>
            <fallback_external_id>AREA01</fallback_external_id>
            <appointment>
            </appointment>
        </command>
        <command>
            <date>2007-06-08</date>
            <type>set_inventory</type>
            <external_id>53305</external_id>
            <inventories>
                  <inventory/>
                   <inventory/>
                  <inventory/>
            </inventories>
        </command>
    </commands>
</data>
```
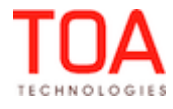

<span id="page-47-1"></span>Inbound SDK 'data' Node

# **6.2.3.2 Full Upload 'data' Node**

Full Activity Upload and Full Inventory Upload 'data' node have similar structures, and will therefore be described together. For 'head/upload type' = 'full' and 'head/processing mode'='appointments only' -Full Activity Upload 'data' Node. For 'head/upload\_type' = 'full' and

'head/processing\_mode'='inventory\_only' – Full activity Upload 'data' Node.

Both 'data' nodes contain a single child 'providers', which is an array of resources for which the data will be uploaded, as follows:

```
<data>
         <providers>
                  <provider></provider>
                  <provider></provider>
                  <provider></provider>
         </providers>
</data>
```
#### <span id="page-47-0"></span>• **'provider' structure**

The 'provider' structure consists of the following elements:

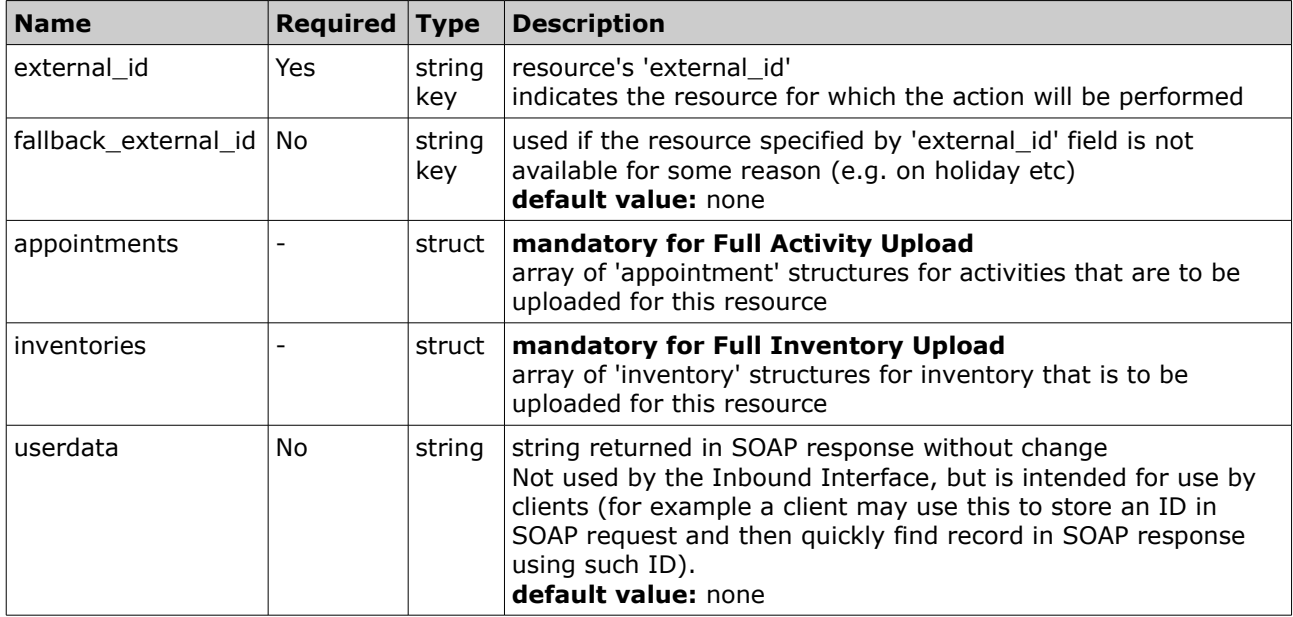

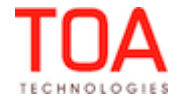

<span id="page-48-3"></span><span id="page-48-2"></span>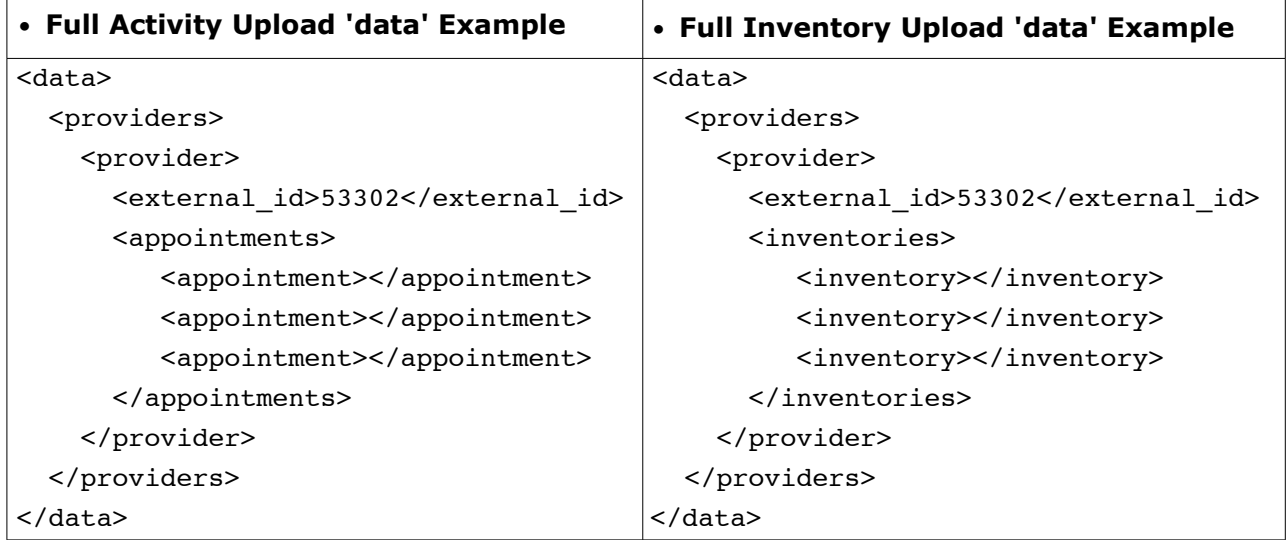

# <span id="page-48-1"></span> **6.2.4 'inbound\_interface\_request' Request Examples**

# <span id="page-48-0"></span> **6.2.4.1 Incremental Upload Request Example**

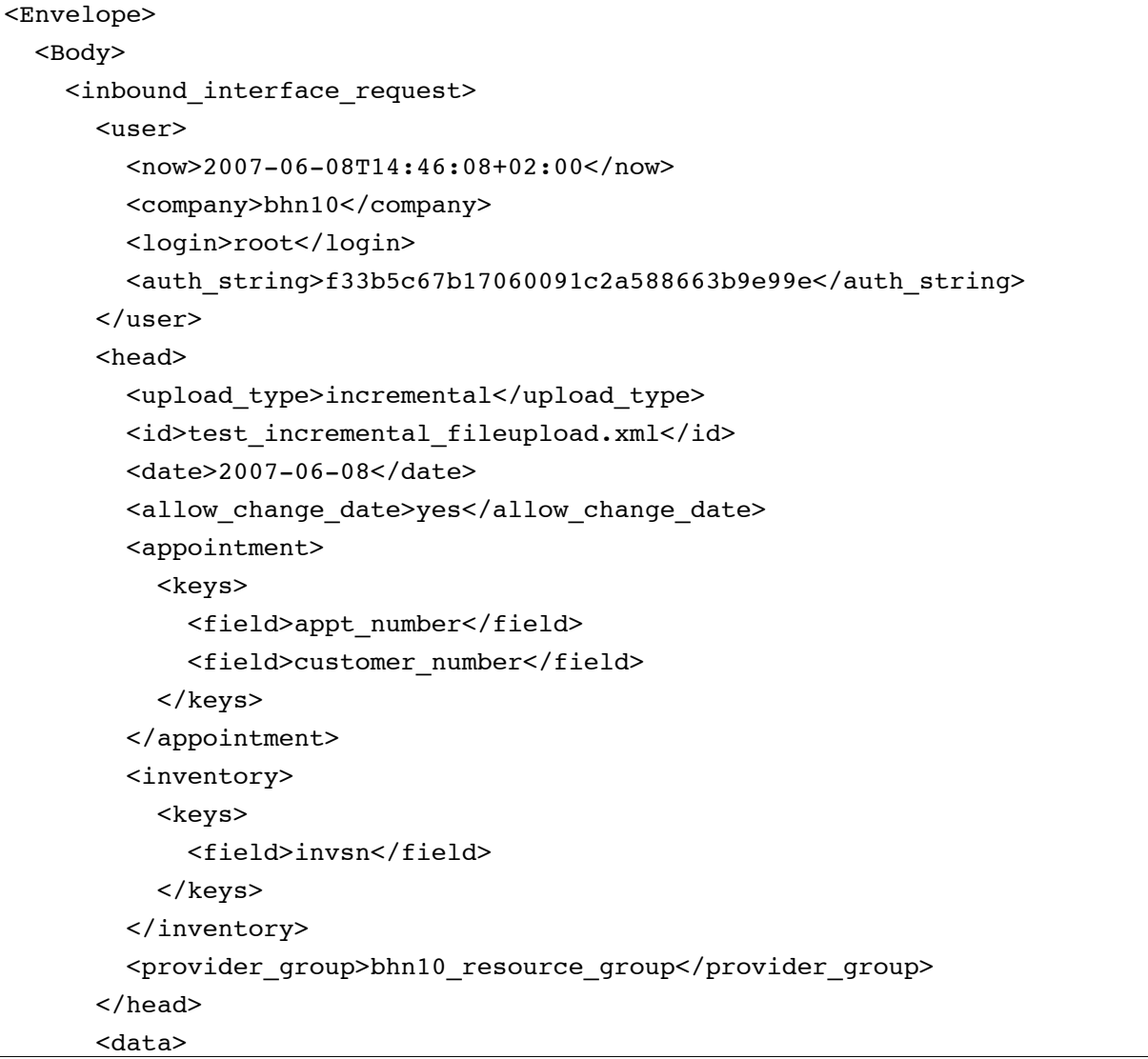

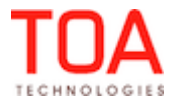

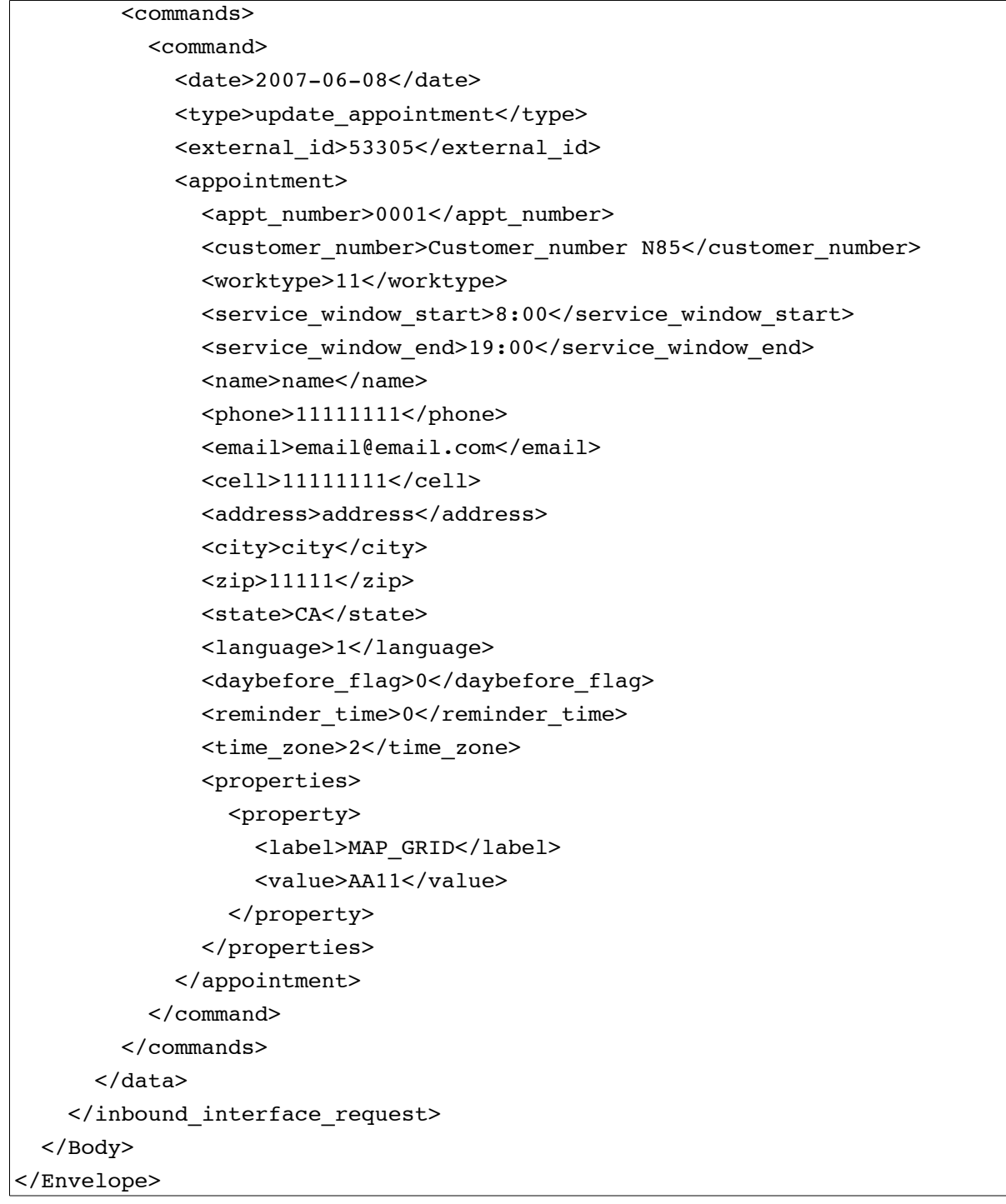

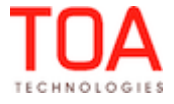

<span id="page-50-0"></span> **6.2.4.2 Full activity Upload Request Example**

```
<Envelope>
   <Body>
     <inbound_interface_request>
       <user>
         <now>2007-05-11T18:08:18+02:00</now>
         <company>bhn10</company>
         <login>root</login>
         <auth_string>1dfd3c49964320f0b8de655d0680a7fe</auth_string>
       </user>
       <head>
         <upload_type>full</upload_type>
         <id>full_fileupload.xml</id>
         <date>2007-05-25</date>
         <appointment>
          <keys>
             <field>appt_number</field>
             <field>customer_number</field>
           </keys>
         </appointment>
         <inventory>
          <keys>
             <field>invsn</field>
           </keys>
         </inventory>
         <provider_group>group</provider_group>
         <processing_mode>inventory_only</processing_mode>
       </head>
       <data>
         <providers>
           <provider>
             <external_id>53302</external_id>
             <appointments>
              <appointment>
               <appt_number>0001</appt_number>
               <customer_number>Customer_number N85</customer_number>
               <worktype_label>DEI</worktype_label>
              <service window start>8:00</service window start>
               <service_window_end>19:00</service_window_end>
               <name>name</name>
               <phone>11111111</phone>
               <email>email@email.com</email>
               <cell>11111111</cell>
               <address>address</address>
```
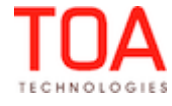

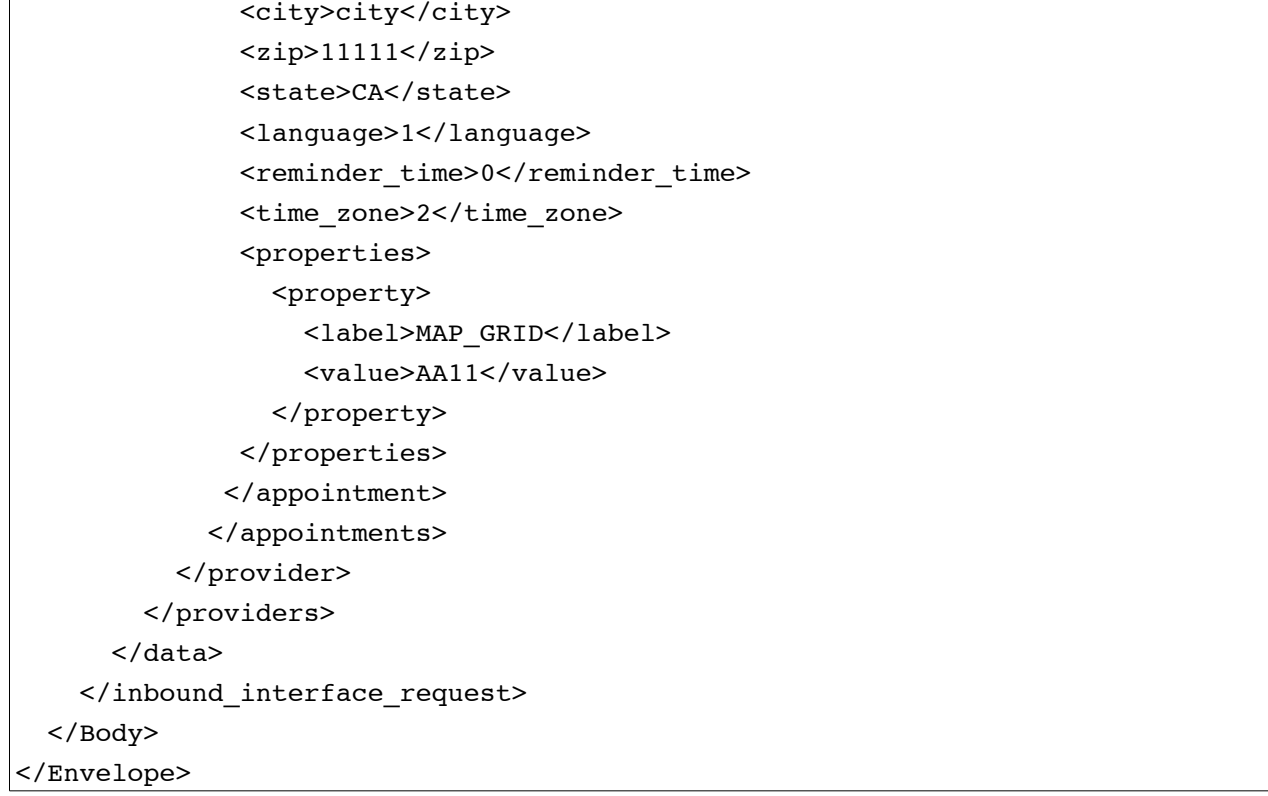

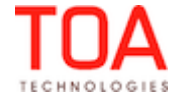

<span id="page-52-0"></span> **6.2.4.3 Full Inventory Upload Request Example**

```
<Envelope>
   <Body>
     <inbound_interface_request>
       <user>
         <now>2007-05-11T18:08:18+02:00</now>
         <company>bhn10</company>
         <login>root</login>
         <auth_string>1dfd3c49964320f0b8de655d0680a7fe</auth_string>
       </user>
       <head>
         <upload_type>full</upload_type>
         <id>full_fileupload.xml</id>
         <date>2007-05-25</date>
         <appointment>
          <keys>
              <field>appt_number</field>
              <field>customer_number</field>
          </keys>
         </appointment>
         <inventory>
          <keys>
              <field>invsn</field>
           </keys>
         </inventory>
         <provider_group>group</provider_group>
         <processing_mode>inventory_only</processing_mode>
       </head>
       <data>
         <providers>
           <provider>
              <external_id>53302</external_id>
              <inventories>
                <inventory>
                  <properties>
                    <property>
                      <label>ITEM_NUMBER</label>
                      <value>11111</value>
                    </property>
                    <property>
                      <label>invsn</label>
                      <value>LALALA-23</value>
                    </property>
                  </properties>
```
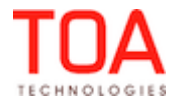

```
 </inventory>
             </inventories>
           </provider>
         </providers>
       </data>
     </inbound_interface_request>
  </Body>
</Envelope>
```
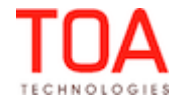

'inbound\_interface\_request' Response Inbound SDK

# <span id="page-54-3"></span> **6.3 'inbound\_interface\_request' Response**

The response node contains three mandatory child nodes:

- **['user'](#page-40-1)**: same information that was sent in the request's 'user' node. The Inbound Interface returns this node without modification.
- **['head](#page-41-0)'**: contains the same information that was sent in the request 'head' node. The Inbound Interface returns this node without modification.
- **'data'**: results of individual operations such as appointment updates and inventory updates

```
<Envelope>
          <Body>
                   <inbound_interface_response>
                            \langleuser>
                             </user>
                             <head>
                             </head>
                             <data>
                             </data>
                   </inbound_interface_response>
          </Body>
</Envelope>
```
#### <span id="page-54-2"></span> **6.3.1 'inbound\_interface\_request' Response 'data' Node**

The structure of the response ['data'](#page-44-2) node copies 'data' node of the request with the following differences:

- every element of the response 'data' node must contain its key fields for identifying any 'userdata' nodes present in corresponding items of the request. Other fields may be absent.
- every element of the response may contain a single 'report' node with one or more report messages, that contain an error, a warning, and success descriptions.
- <span id="page-54-1"></span>• order of the elements in the response may be different from the order of the same elements in request. Elements must be identified by key values or by passing a key to a 'userdata' node.

# **6.3.1.1 'report' Node**

The 'report' node is an array of 'message' structures, each of which contains data on the transaction entry execution result and its specific meaning depends on the structure it appears in (parent node).

#### <span id="page-54-0"></span>• **'message' Structure**

The 'report' node is an array of 'message' structures. At least one 'message' structure must be present. The 'message' structure contains the following elements:

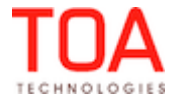

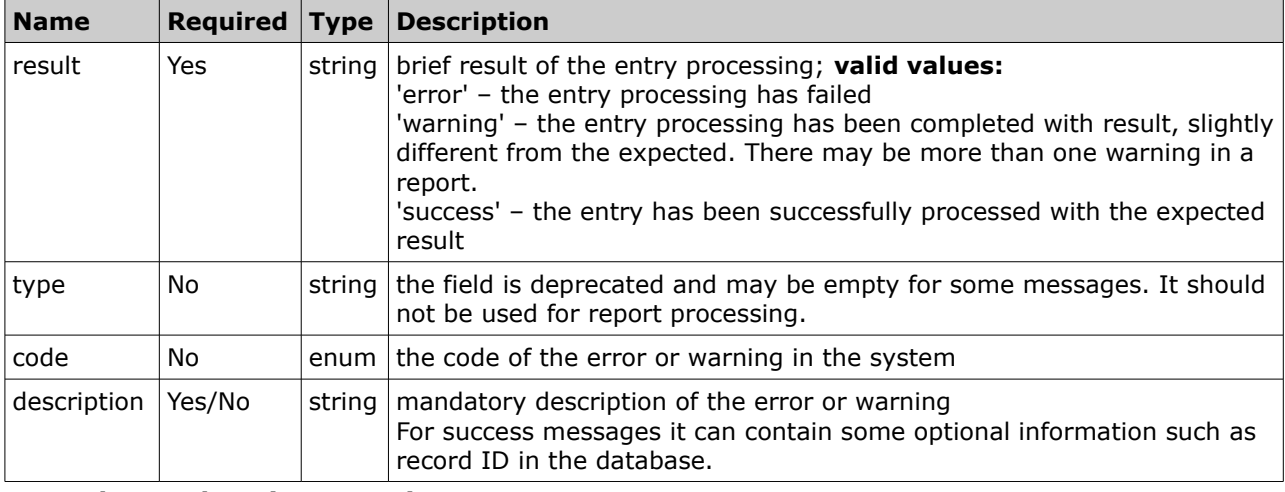

#### <span id="page-55-2"></span>• **'report' Node Example 1**

The report below contains the success message (shown in green) for an 'update\_appointment' command. Note that the 'appointment' node contains only activity key fields (as defined in the 'head/activity/keys' structure) and the 'report' structure:

```
<appointment>
 <appt_number>xx03</appt_number>
 <customer_number>Customer_number N61</customer_number>
 <report>
    <message>
      <description>Appointment id = 6488526 </description>
      <result>success</result>
      <type>update</type>
   </message>
 </report>
</appointment>
```
#### <span id="page-55-1"></span>• **'report' Node Example 2**

The report below contains the success message (shown in green) and warning message (shown in blue)

for an 'update\_inventory' command. Note that the 'inventory' node contains only inventory key fields (as defined in the 'head/inventory/keys' structure) and the 'report' structure:

```
<inventory>
  <properties>
    <property>
      <label>invsn</label>
      <value>insert_8888</value>
   </property>
 </properties>
  <report>
    <message>
     <description>Inventory serial number = insert_8888 </description>
      <result>success</result>
     <type>update</type>
   </message>
    <message>
     <result>warning</result>
      <type/>
     <code>69117</code>
      <description>Cannot update existing inventory: inserting new- activity 
type does not support this</description>
    </message>
 </report>
</inventory>
```
#### <span id="page-55-0"></span>• **'report' Node Example 3**

The report below contains the error message (shown in red) for an 'update appointment' command.

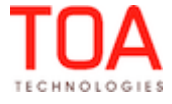

```
<appointment>
 <appt_number>0013</appt_number>
  <customer_number>Customer_number N54</customer_number>
 <report>
    <message>
     <result>error</result>
     <type/>
     <code>69051</code>
      <description>Property name is empty</description>
   </message>
 </report>
</appointment>
```
#### <span id="page-56-0"></span>• **'report' Node Meaning**

Meaning of a specific 'report' node depends on the structure of its parent node. For example when 'report' appears inside of an 'appointment' structure, then this report contains the result of the activity transaction identified by the keys of the 'appointment' structure. The following structures in the response can contain report nodes:

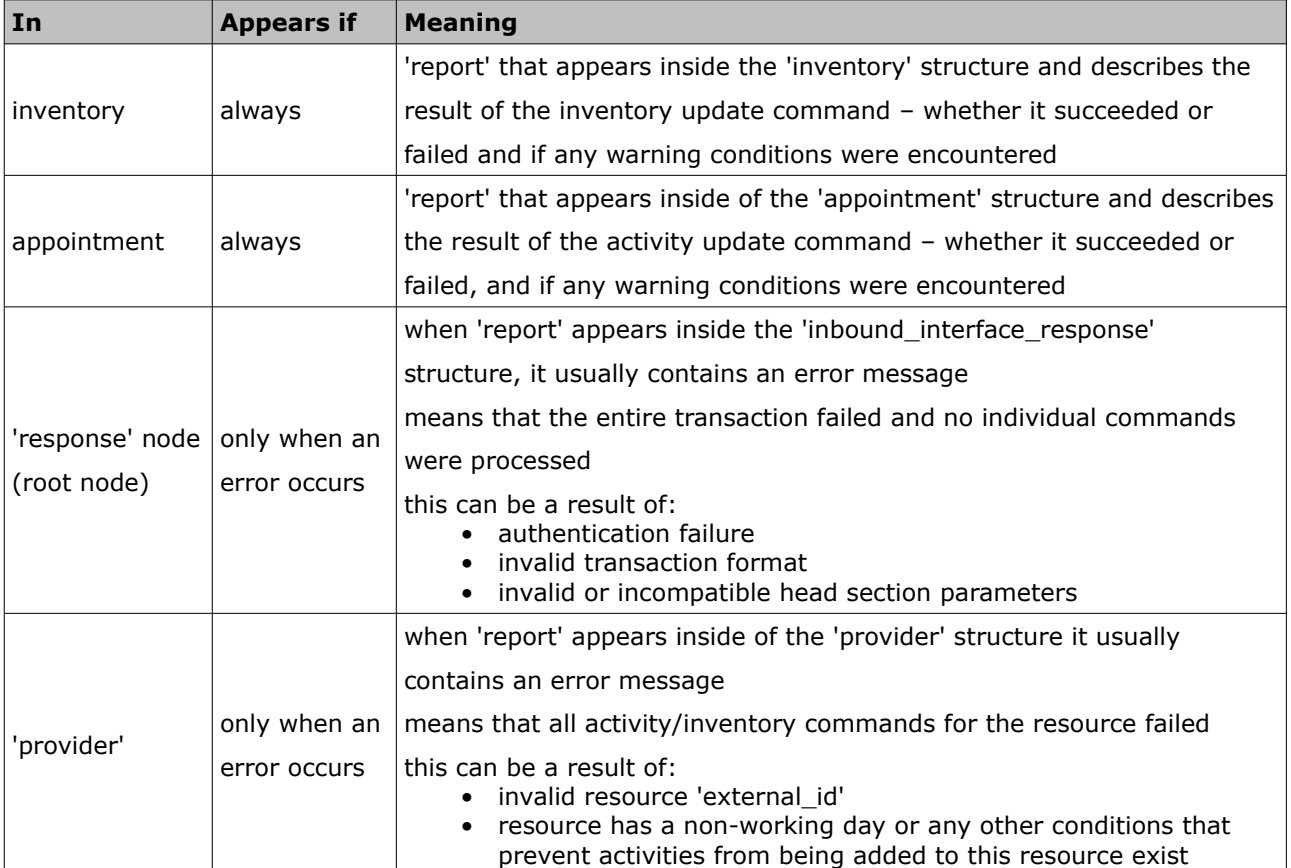

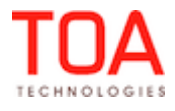

Inbound SDK 'inbound\_interface\_request' Response 'data' Node

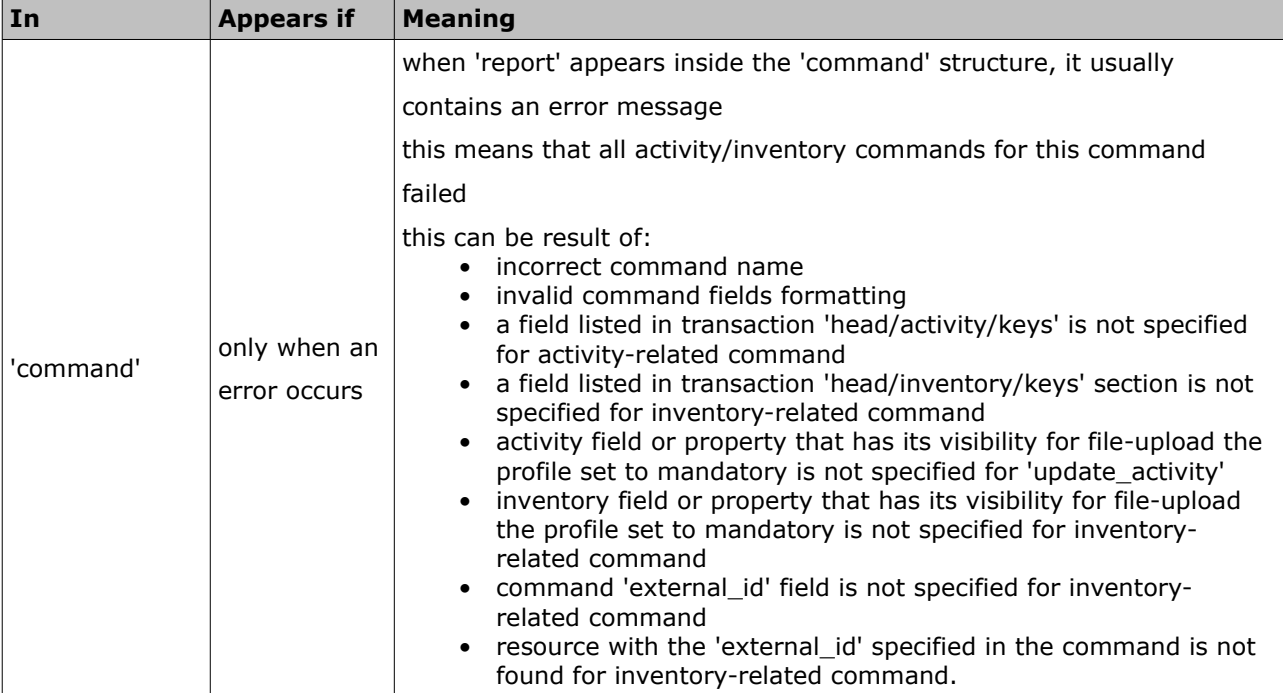

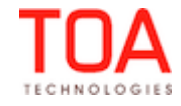

# <span id="page-58-1"></span> **7 Previous Versions**

Backward compatibility between Inbound API in ETAdirect 4.5 has been retained as in versions 4.2, 4.3 and 4.4. The only change is that the 'device' field has gone obsolete. If sent in the request, the field will be ignored.

- <span id="page-58-0"></span>• **Changed compared to version 4.4:**
- New inventory field 'invtype\_label' has been introduced which must contain the inventory type label, when specified
- Support of non-serialized inventory has been implemented
- New 'required\_inventories' structure has been introduced which allows defining the required inventories for an activity
- The 'links' structure has been changed to correspond to the new activity links concept

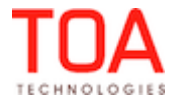

# <span id="page-59-0"></span>**Appendix A: List of Error and Warning Messages**

Non-zero error codes for the Inbound Interface are described below, where error is a problem in the transaction that causes the command rejection, and warning is a problem in the transaction with which the command can be executed.

If the error message is not descriptive, additional description is provided in the table below. The errors are listed in the order of their codes.

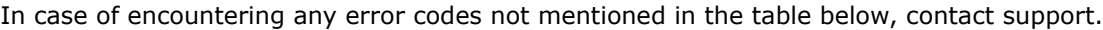

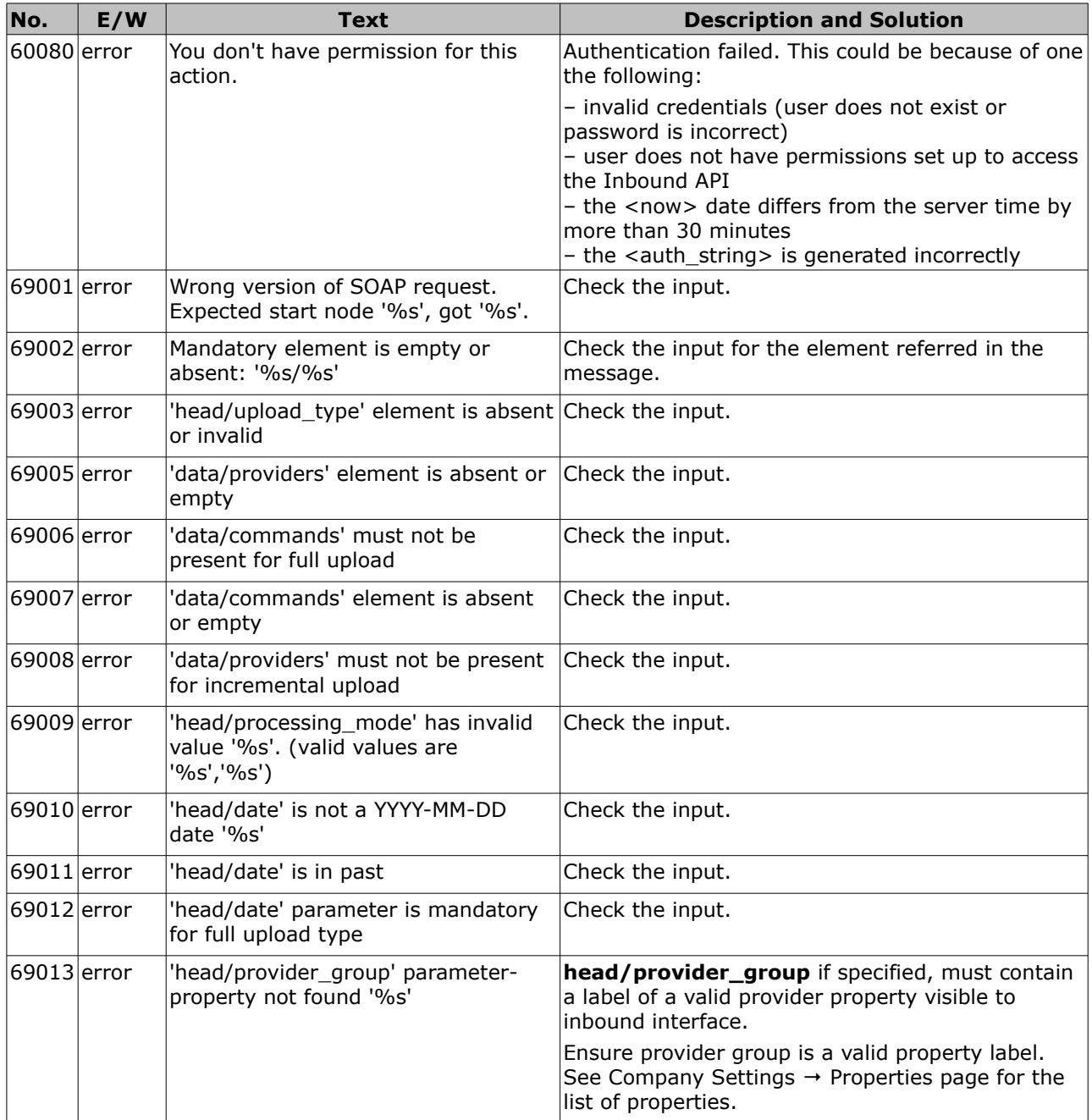

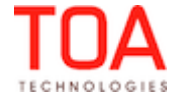

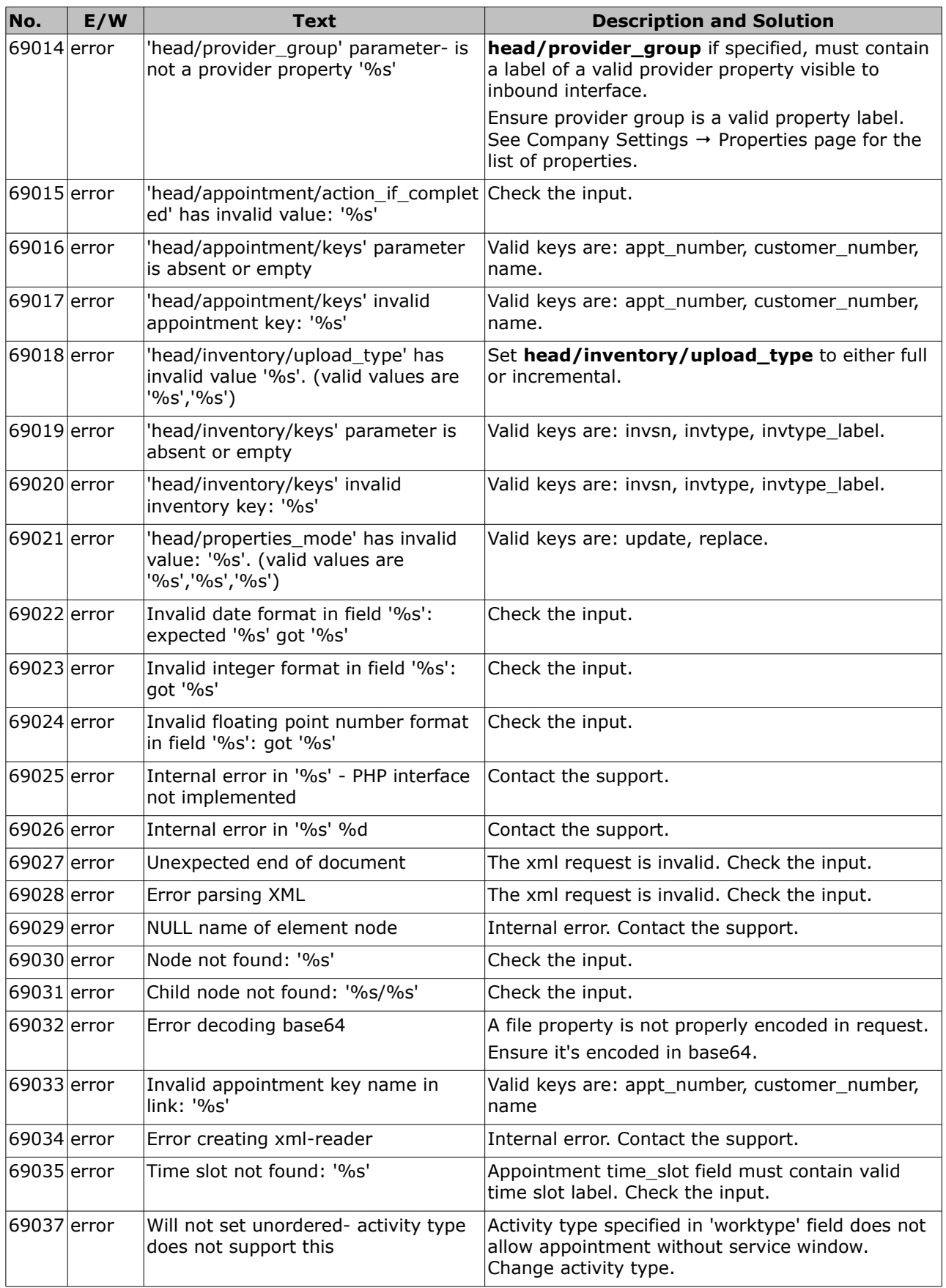

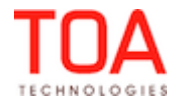

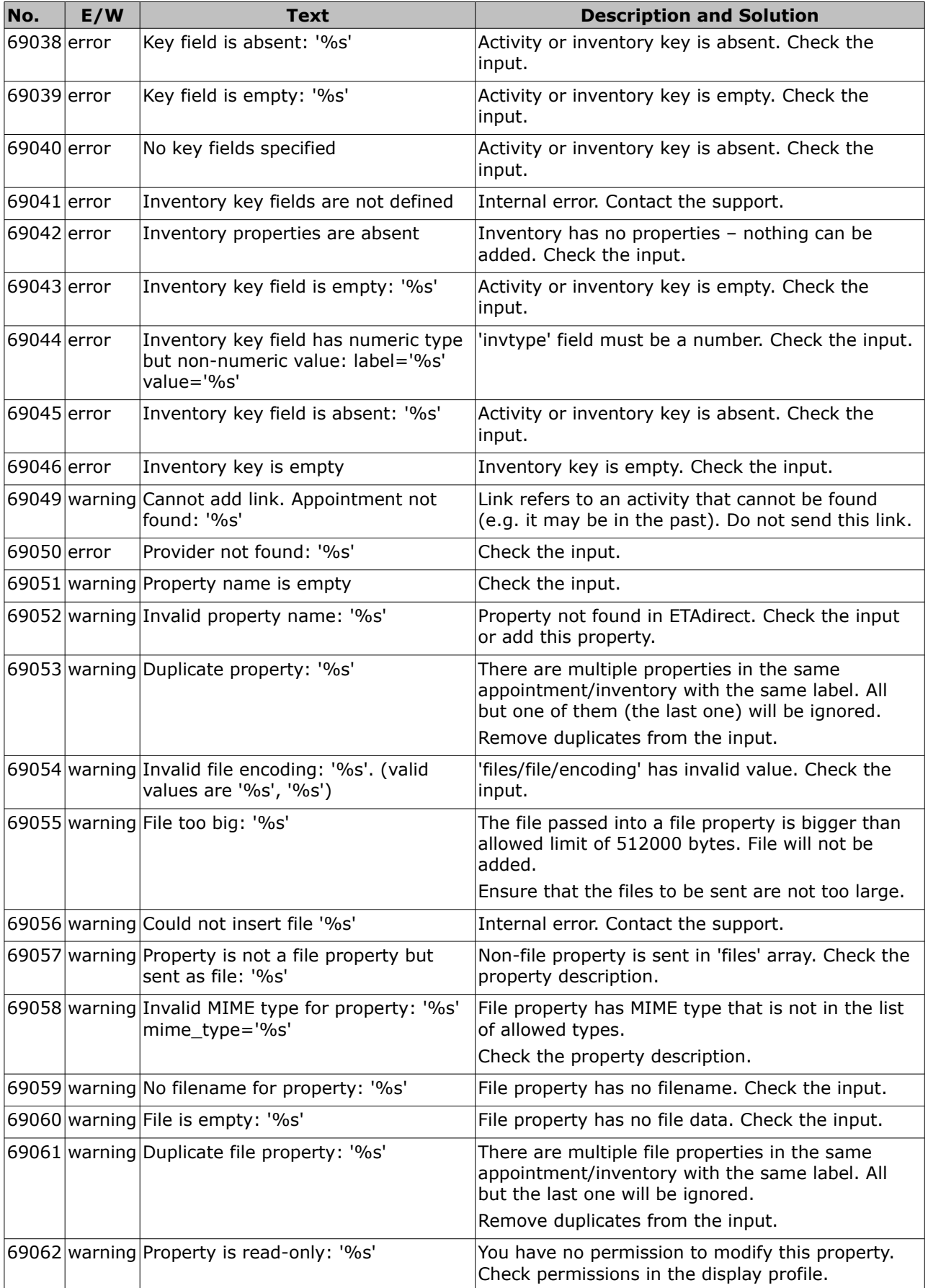

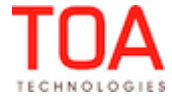

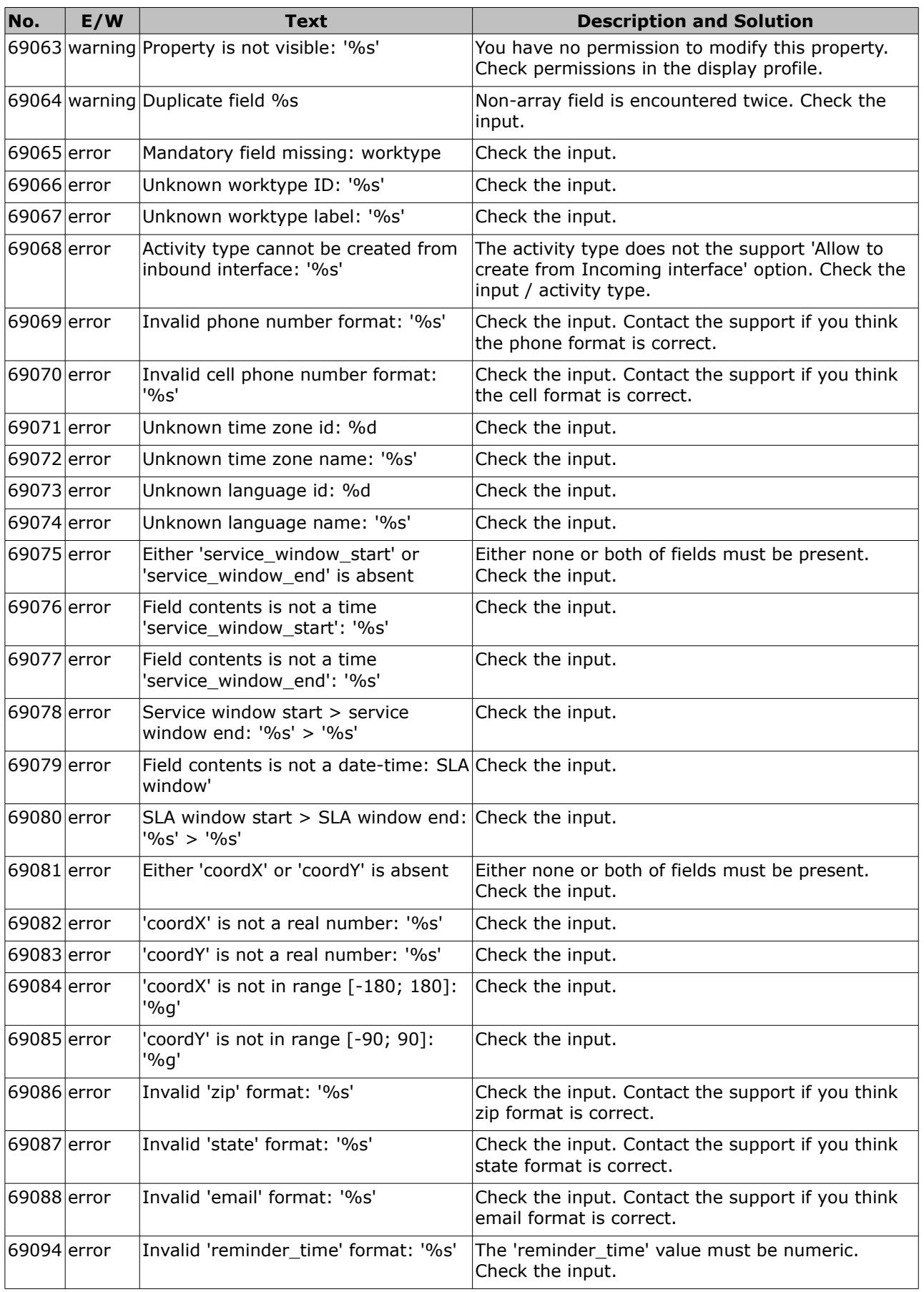

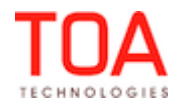

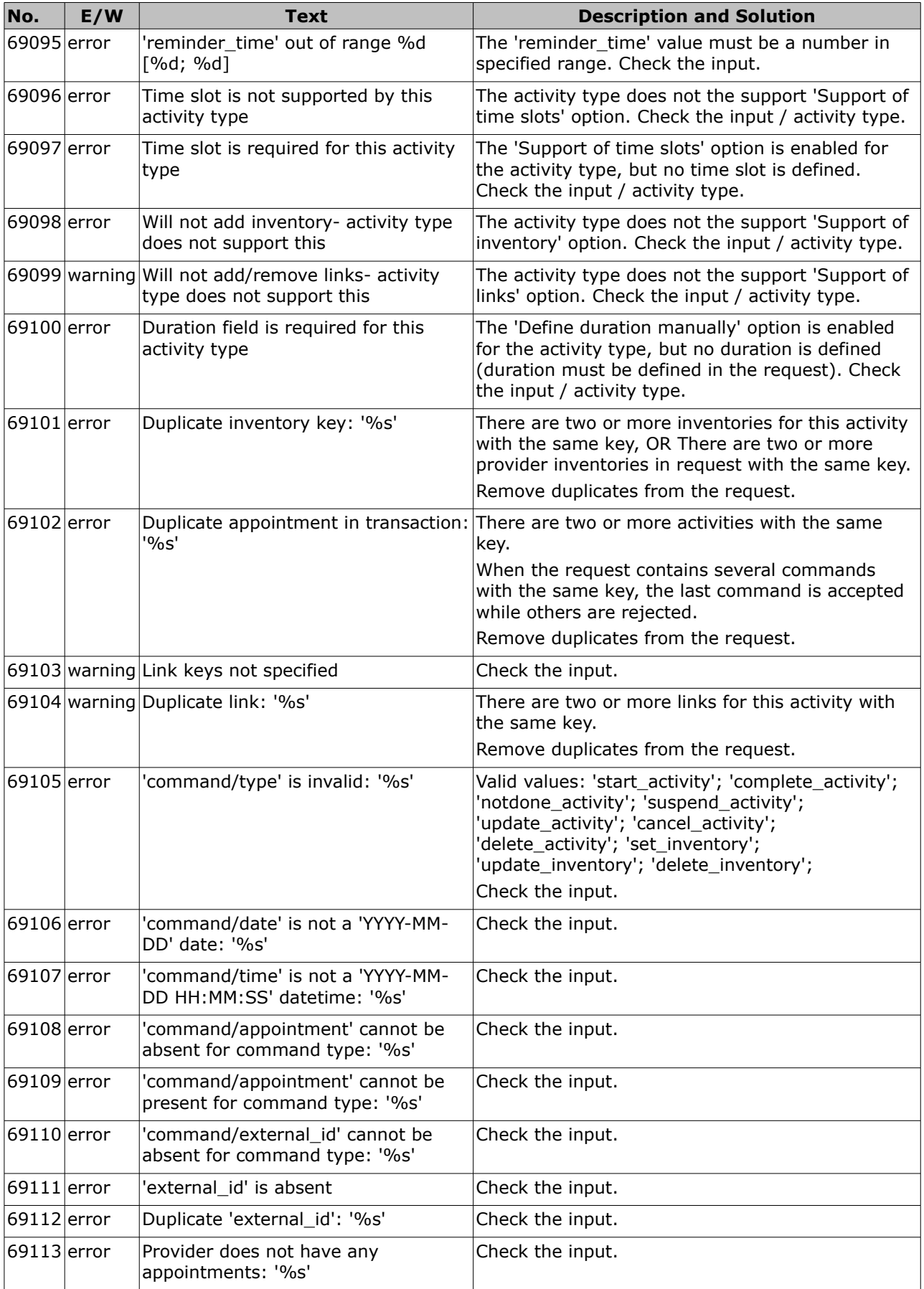

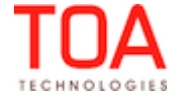

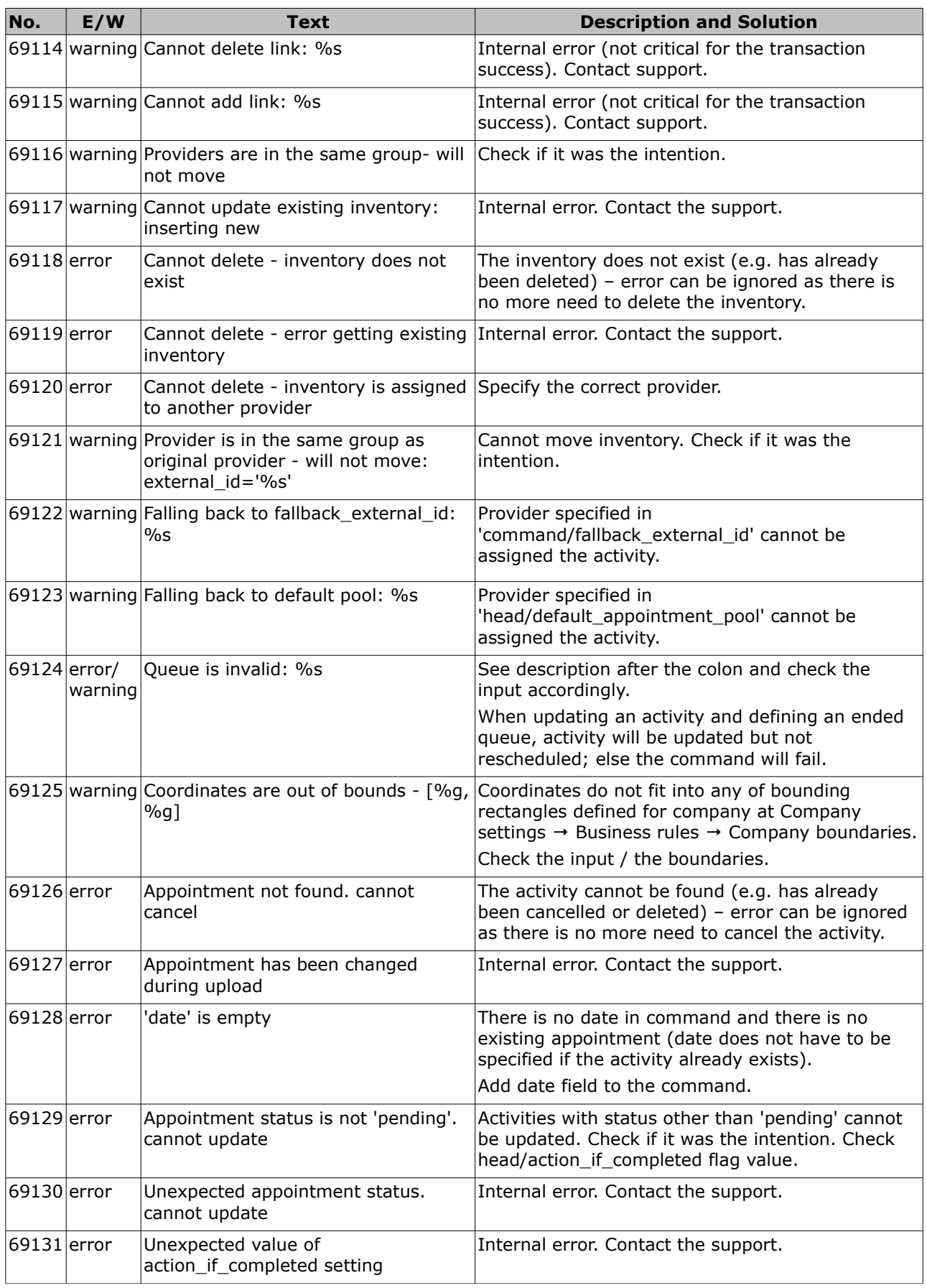

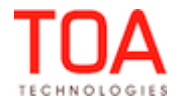

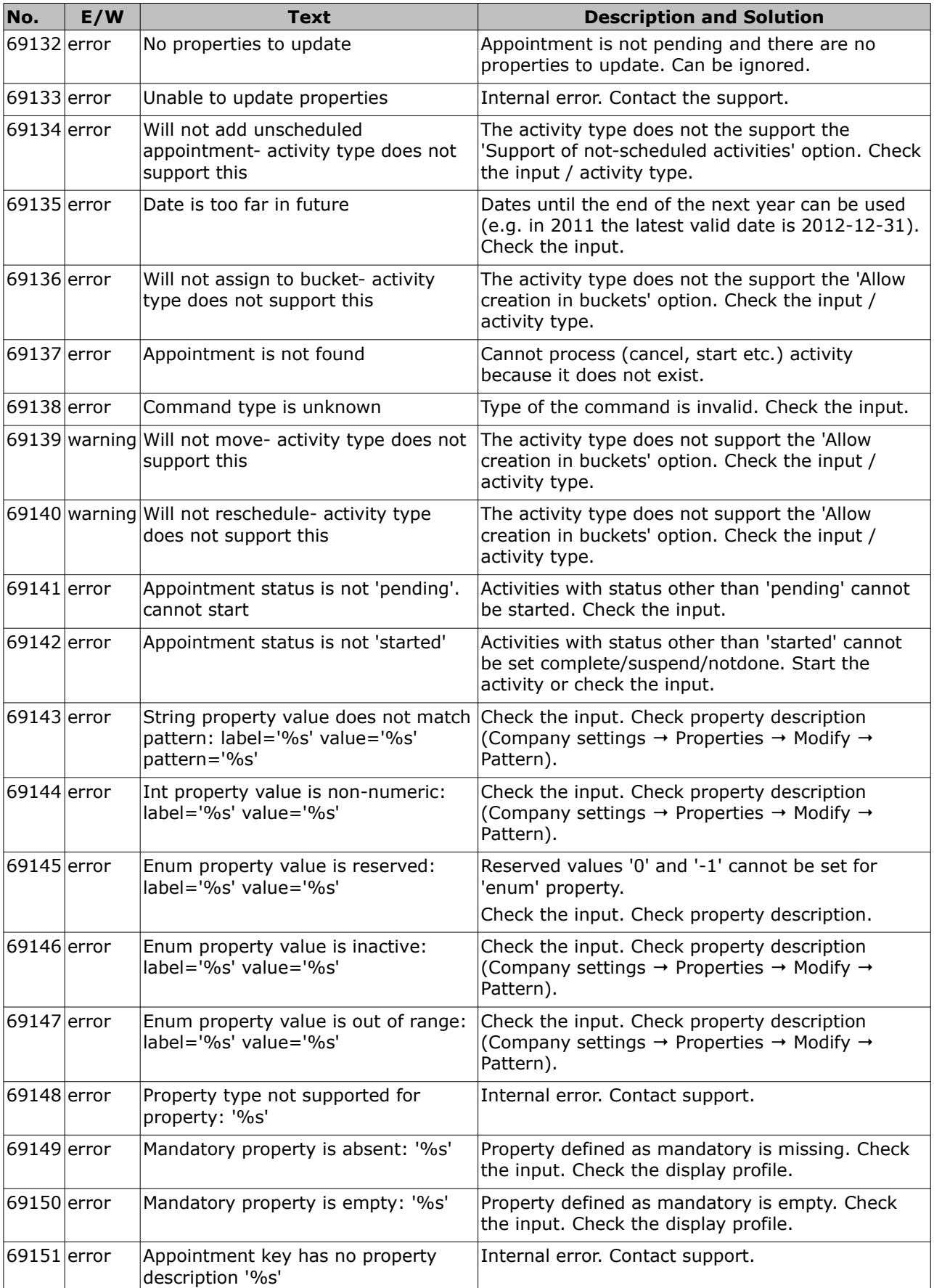

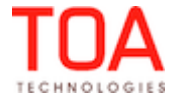

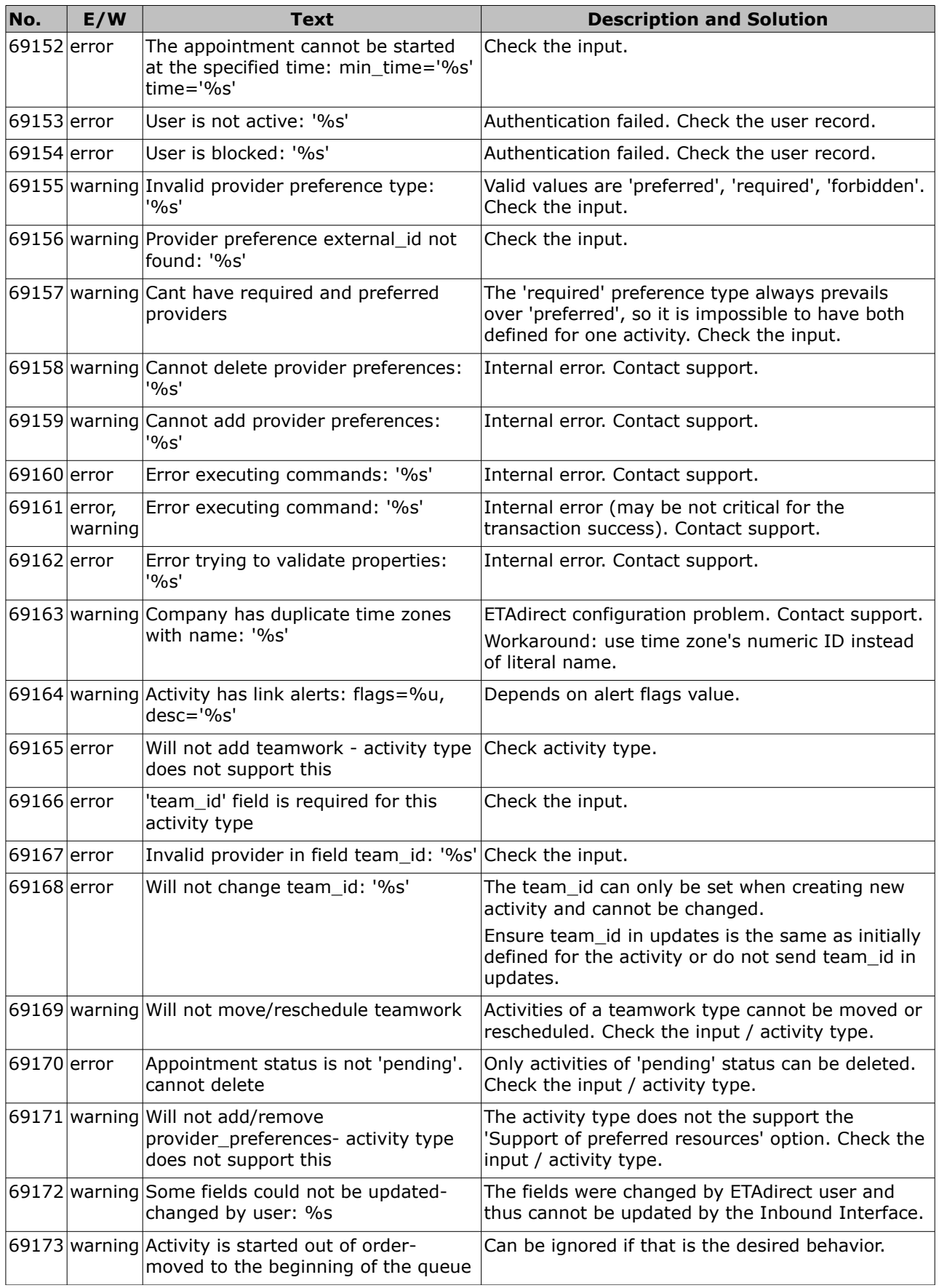

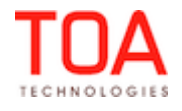

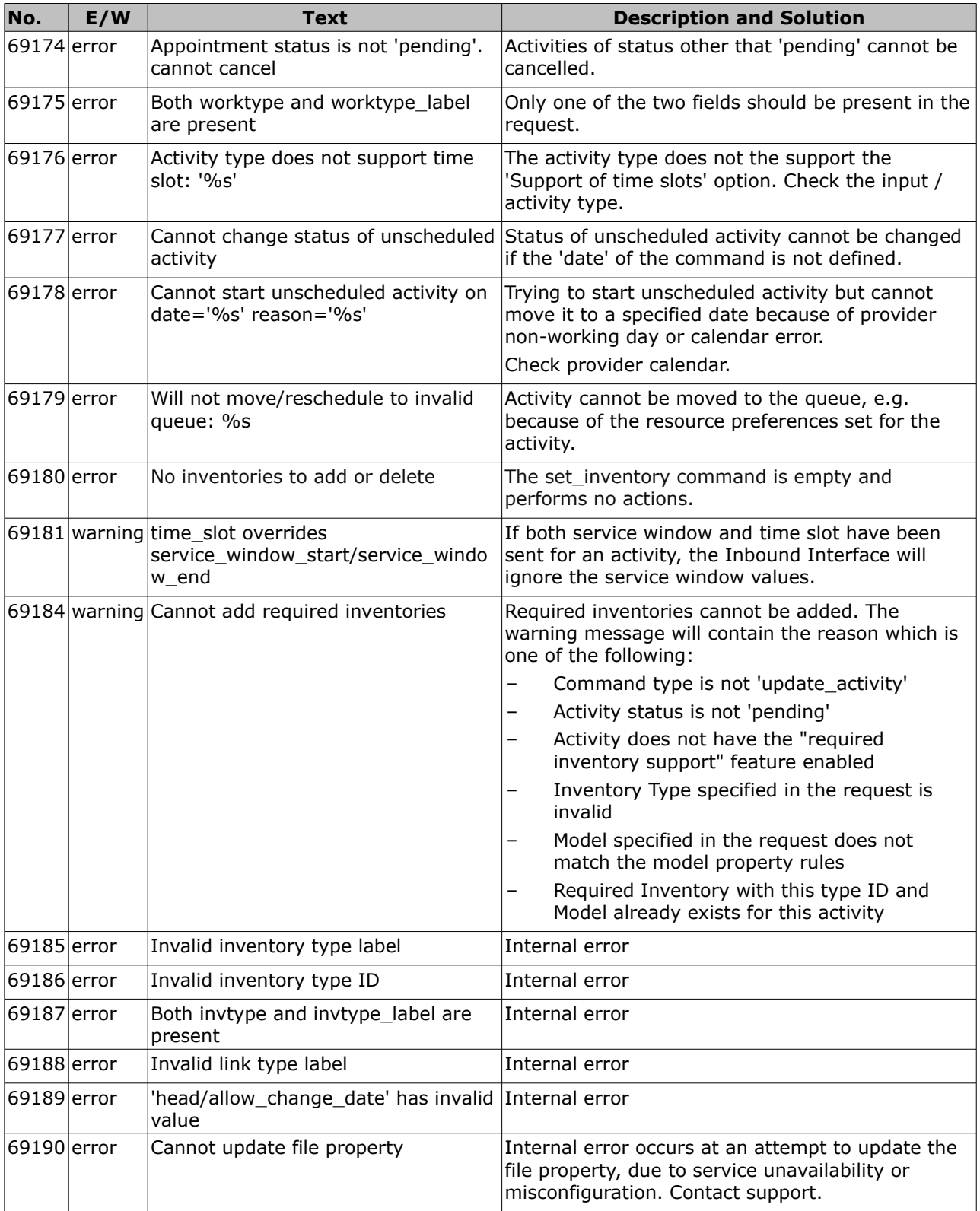

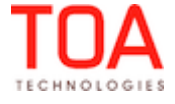